# **BAKALÁŘSKÁ PRÁCE**

Příprava učitele na projektovou výuku kancelářských aplikací

Teacher's Preparation for the Project Teaching of Office Applications

# **STUDIJNÍ PROGRAM**

Specializace v pedagogice

# **STUDIJNÍ OBOR**

Učitelství odborných předmětů

# **VEDOUCÍ PRÁCE**

prof. RNDr. Emanuel Svoboda, CSc.

ING. LIŠKA

PETR **2018** 

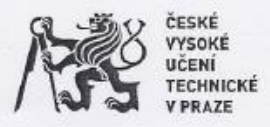

# ZADÁNÍ RAKALÁŘSKÉ PRÁCE

#### I. OSOBNÍ A STUDIJNÍ ÚDAJE

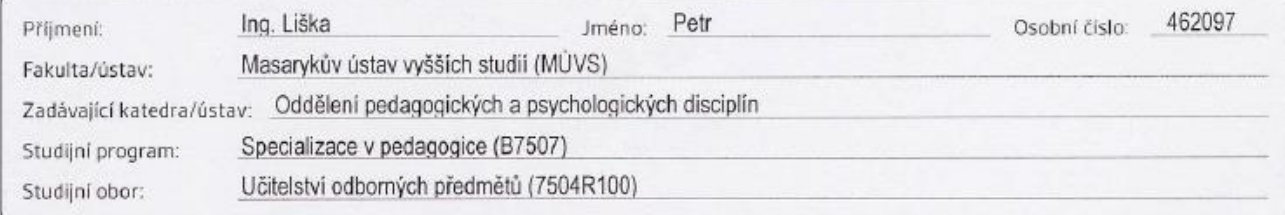

#### II. ÚDAJE K BAKALÁŘSKÉ PRÁCI

Název bakalářské práce: Příprava učitele na projektovou výuku kancelářských aplikací

Název bakalářské práce anglicky:

Teacher Preparation for Project Teaching of Office Applications

Pokyny pro vypracování:

Práce má teoretický charakter. Cilem práce je vytvoření souboru vzorových připrav učitele na vyučovací hodiny předmětu Kancelářské aplikace z obsahového okruhu Aplikační programové vybavení oboru 18-20-M/01 Informační technologie. Dílčím cílem práce je naučit žáky řešení zadání v souladu s reálnou praxi, kdy jsou aplikace voleny na základě rámcové představy o jejich možnostech a specifické funkce aplikací objevovány až v průběhu práce v návaznosti na požadovanou funkčnost výstupů. V první části práce budou porovnány výukové metody, zdůvodněna volba projektové výukové metody a vybrány vhodné didaktické prostředky. V druhé části bude navržen projekt a vytvořiny odpovídající vzorové připravy učitele včetně elektronických prezentací.

Seznam doporučené literatury:

SAK. Petr a Jiří MAREŠ. Člověk a vzdělání v informační společnosti. Praha: Portál, 2007, 290 s. ISBN 978-80-7367-230-0. NOVOTNÝ, Jan. Projektová výuka a aspekty tvořivosti v edukačním procesu. Ústí nad Labem: Univerzita J.E. Purkyně v Ústí nad Labem. 2012. 116 s. ISBN 978-80-7414-431-8.

Vaněček, David a kol. Didaktika technických odborných předmětů. 1. vydání. Praha: ČVUT, 2016. 499 s. ISBN 978-80-01-0599.

Bodpis vedouci(ho) ústavu/katedry

6.12.2017

30.9.2019

Jméno a pracoviště vedoucí(ho) bakalářské práce: prof. RNDr. Emanuel Svoboda, CSc.

Jméno a pracoviště konzultanta(ky) bakalářské práce:

Datum zadání bakalářské práce: Platnost zadání bakalářské práce:

Emmulfurtor

Podpis vedouci(ho) práce

Termín odevzdání bakalářské práce:

4.5.2018  $\mu$ 

Podpis děkana(ky)

III. PŘEVZETÍ ZADÁNÍ

19.4.2018 Datum převzetí zadání

Podpis studenta(ky)

© CVUT v Peaze, Design: CVUT v Praze, VIC

LIŠKA, Petr. *Příprava učitele na projektovou výuku kancelářských aplikací*. Praha: ČVUT 2018. Bakalářská práce. České vysoké učení technické v Praze, Masarykův ústav vyšších studií.

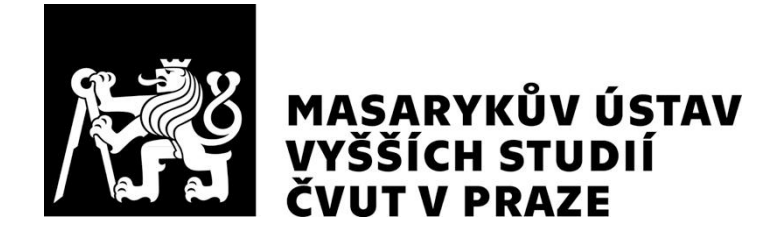

# **Prohlášení**

Prohlašuji, že jsem svou bakalářskou práci vypracoval samostatně. Dále prohlašuji, že jsem všechny použité zdroje správně a úplně citoval a uvádím je v přiloženém seznamu použité literatury.

Nemám závažný důvod proti zpřístupňování této závěrečné práce v souladu se zákonem č. 121/2000 Sb., o právu autorském, o právech souvisejících s právem autorským a o změně některých zákonů (autorský zákon) v platném znění.

V Praze dne: 30. 04. 2018 Podpis:  $\sqrt{C}$ 

# **Poděkování**

Děkuji prof*.* RNDr. Emanuelu Svobodovi, CSc. za laskavý a pedagogicky podnětný přístup k vedení této práce a za motivaci k výkonu učitelské profese. Mé poděkování patří také Ing. Jaroši Petříčkovi, konstruktérovi ocelových konstrukcí a mému dědečkovi, jehož láska k vědění je mi celoživotní inspirací a motivací pro veškerá studia. A nakonec, ne však v poslední řadě, patří dík mému otci Rudolfu Liškovi, jehož pokyn "když něco děláš, dělej to pořádně" jsem, doufám, pro tentokrát splnil.

# **Abstrakt**

Předmětem bakalářské práce je příprava učitele na projektovou výuku kancelářských aplikací v konkrétní projektu. V teoretické části jsou analyzovány cíle ve výuce kancelářských aplikací z pedagogických dokumentů a dalších zdrojů. Následuje shrnutí teorie projektového vyučování a rozhovory s učiteli o jeho praktickém využití.

V praktické části práce je definován projekt pro řešení v rámci projektového vyučování, je provedena didaktická analýza učiva a vytvořeny přípravy učitele na vyučování.

## **Klíčová slova**

Projektové vyučování, projektová metoda a forma, rámcový vzdělávací program, školní vzdělávací program, cíle vyučování, příprava učitele na vyučování, informační a komunikační technologie, kancelářské aplikace, programování maker.

# **Abstract**

The subject of the bachelor thesis is the preparation of a teacher for the project teaching of office applications in a specific project. In the theoretical part, there is an analysis of the objectives of the teaching of office applications from pedagogical documents and other sources. Then, there is a summary of the theory of the project teaching and interviews with teachers about its practical use.

In the practical part of the thesis, a project is defined as a solution within the framework of the project teaching, a didactic analysis of the subject matter is made and the preparation of the teacher for the teaching is created.

## **Key words**

Project teaching, project method and organizational form, framework educational program, school educational program, learning objectives, teacher's preparation, information and communication technologies, office applications, macro programming.

# **OBSAH**

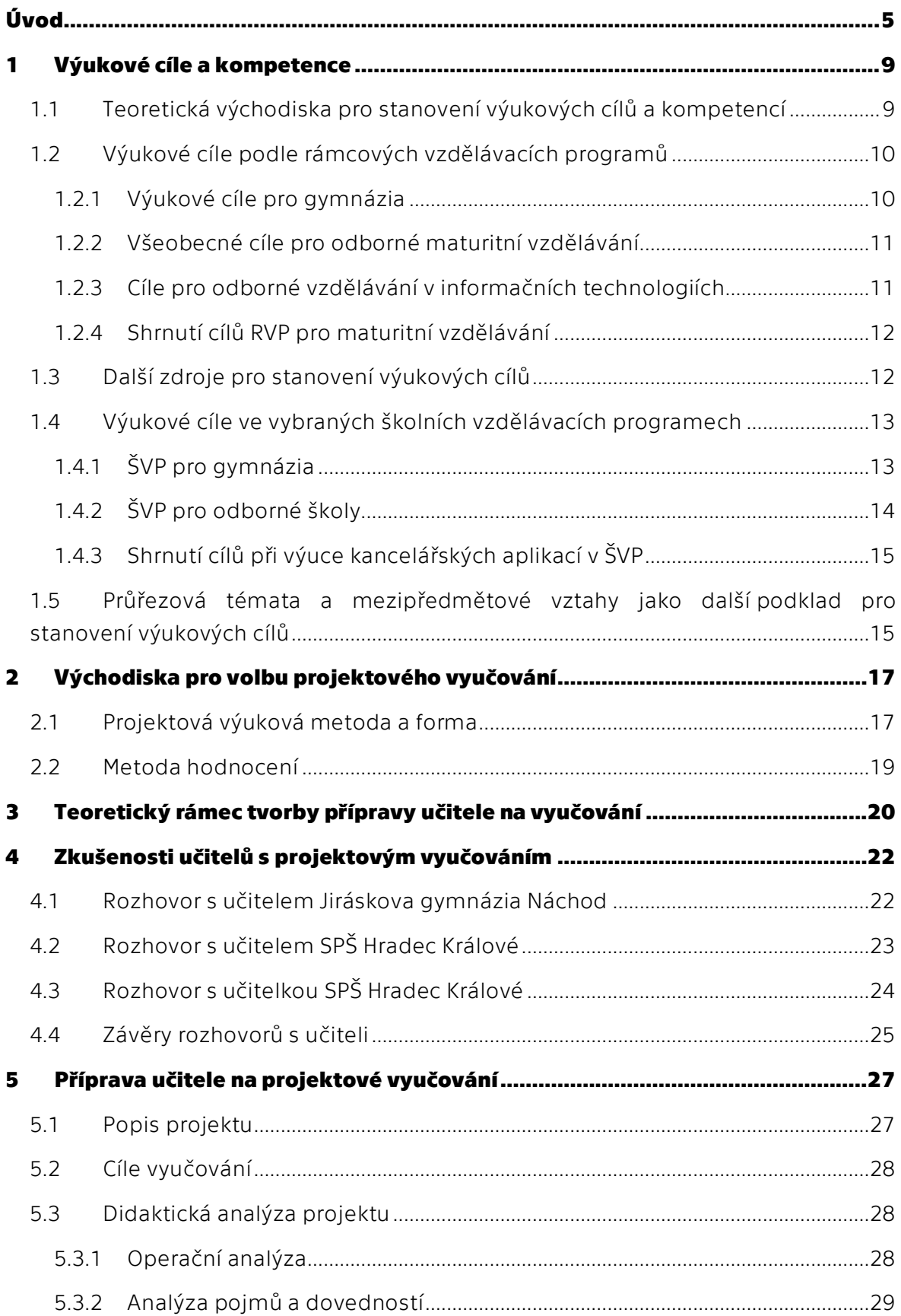

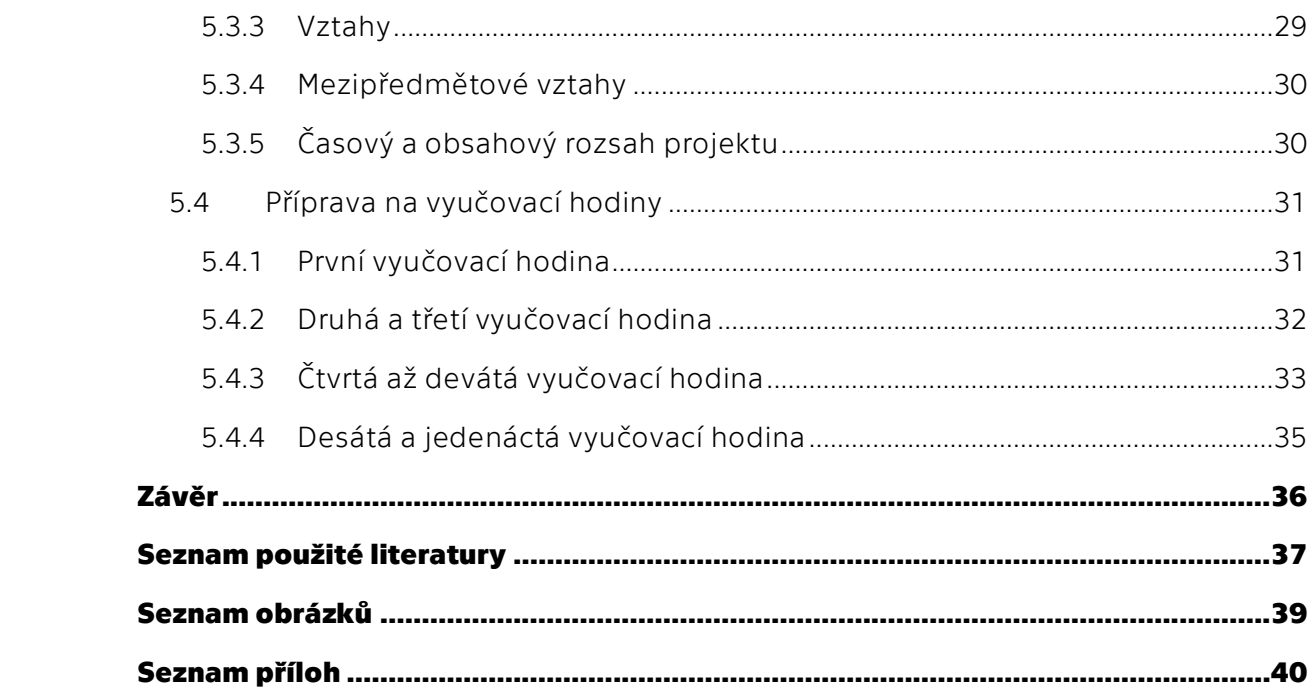

# <span id="page-9-0"></span>**ÚVOD**

Ve své podnikatelské praxi často komunikuji se středoškolsky i vysokoškolsky vzdělanými zaměstnanci především průmyslových podniků. Komunikace zahrnuje výměnu dokumentů vytvořených v kancelářských aplikacích, zejména v textovém editoru Word a tabulkovém procesoru Excel z balíku Microsoft Office. Uživatelé velmi často používají pouze jednoduché formátování textů a jen základní postupy tabulkového procesoru, přitom nezáleží na jejich věku. Tato zkušenost je v souladu s popřením mýtu o nové kvalitě počítačové gramotnosti digitálních domorodců (digital natives), tedy generaci, která vyrůstala s přístupem k počítačům a dalším digitálním zařízením (8).

Zdá se, že uživatelé kancelářských aplikací, tedy dominantního nástroje pro běžnou práci s digitálními technologiemi, používají především intuitivně zvládnutelné postupy formátování textu nebo zadávaní údajů. Nemají přehled o celkových možnostech aplikací, jsou limitováni základními možnostmi aplikací, aniž by vnímali skutečnost, že komerční i volně dostupné balíky kancelářských aplikací poskytují mohutné programové nástroje využitelné jak neprogramátory pro jednodušší aplikace, tak profesionály pro složitější aplikace. Místo "mám cíl a hledám, jak ho pomocí dostupných nástrojů naplnit", uživatel uvažuje v rámci základních vědomostí. Je jako stavitel, který umí jednotlivé profese, pobíhá po krajině, tu vykope jámu a jinde postaví zeď, aniž by znal smysl své práce, tedy postavit dům.

ECDL Foundation, evropská nadace se zřejmě nejucelenějším a nejznámějším programem pro výuku, testování a certifikování počítačové gramotnosti, uvádí, že mnoho mladých lidí, tzv. digitálních domorodců, používá digitální technologie poměrně omezeně. "*Jejich každodenními digitálními zkušenostmi jsou inteligentní telefon, používání digitálních médií (především fotografie, hudba a video), spojení s vrstevníky na sociálních sítích a sdílení aplikací. Takové použití technologie nelze považovat za důkaz digitální gramotnosti a je omyl, že tito digitální domorodci mají dovednosti a kompetence potřebné k efektivnímu výkonu na moderním pracovišti.*" (16)

Na druhou stranu je třeba vnímat, že žáci 8. tříd základních škol a tercií osmiletých gymnázií v České republice byli nejlepší v Mezinárodním šetření počítačové a informační gramotnosti ICILS 2013, srovnávající výsledky z 19 hospodářsky vyspělých zemí (1). Žáci v testech používali zejména speciálně vyvinuté, a tedy pro žáky neznámé aplikace. Uživatelské prostředí a ovládací prvky ovšem byly podobné jako u nejrozšířenějších aplikací (obr. 1) (4).

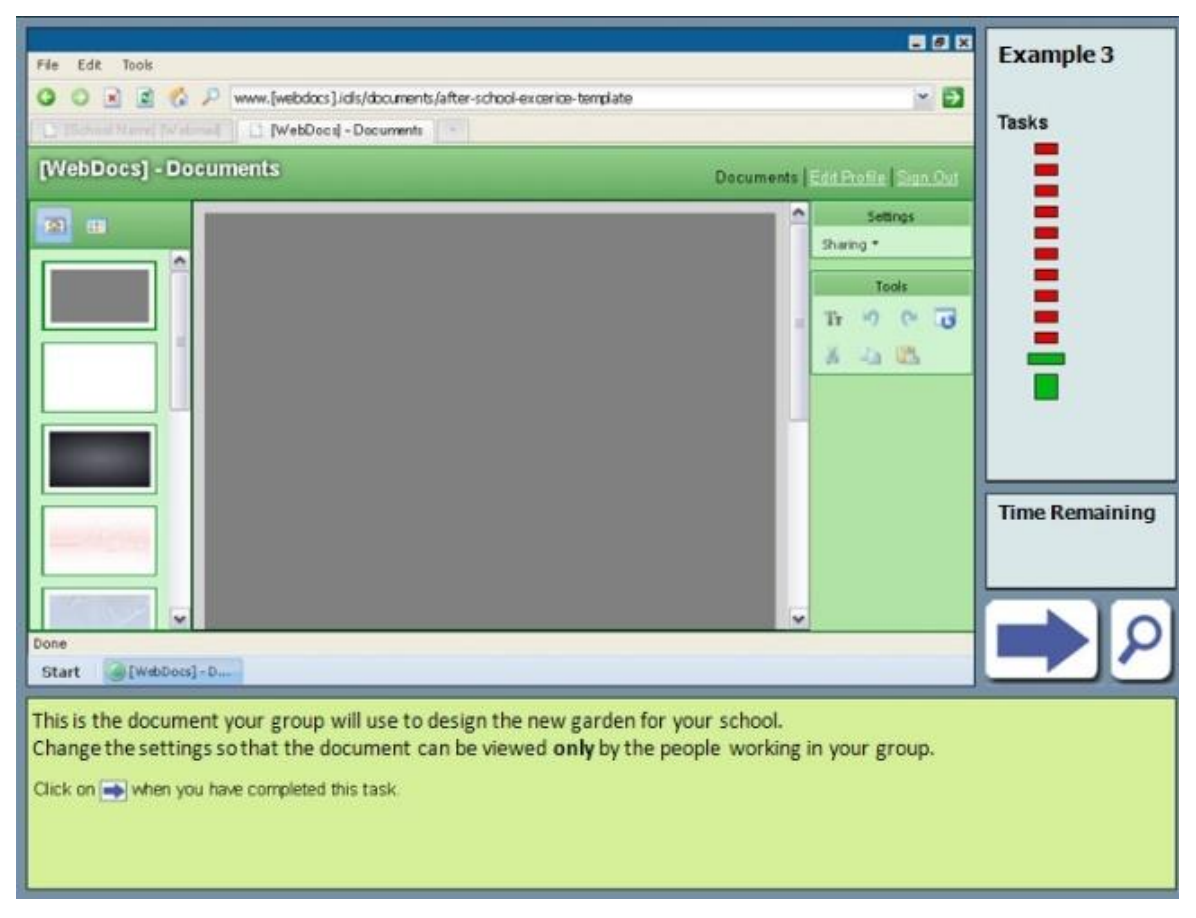

*Obr. 1 Uživatelské rozhraní testovací aplikace*

Testy věrně zkoumaly obecnou schopnost orientace v "digitálním prostředí" bez vazby na konkrétní aplikace. Z českých výsledků šetření ICILS lze usuzovat, že žáci vstupují na střední stupeň školního vzdělávání s kompetencemi umožňujícími vnímání možností kancelářských aplikací v kontextu potřeb reálného života, že jsou schopni sami nalézt postupy k provádění základních úkonů a mají základní předpoklady k intuitivní orientaci ve struktuře aplikací.

Schopnost intuitivně vyhledat a používat obdobné ovládací prvky v aplikacích s rozdílnou funkcí je základem myšlenky projektové výuky pokročilejších postupů v kancelářských aplikacích. V projektu je definován cíl a žák má velkou volnost při nalézání řešení. Jednodušší cíle, například formátování, řeší metodou pokus – omyl, pro složitější části úlohy pak využívá bohatých internetových zdrojů za výraznější podpory učitele. Takové získávání zdrojů odráží realitu posledních zhruba 15 let, kdy programátorské diskuze i rostoucí internetová dokumentace k aplikacím nabízejí ucelené části programového kódu pro většinu obvyklých problémů. Platí zhruba "co je potřeba naprogramovat, již někdo naprogramoval a dal k dispozici". Dřívější studium programátorských příruček stylem od jednoduššího ke složitějšímu a syntéza získaných vědomostí při aplikaci na konkrétní problém již nejsou dominantním a mnohdy ani potřebným postupem. Například není potřeba vědět všechny detaily o funkci, stačí z otevřených zdrojů zkopírovat kód s funkcí aplikovanou na daný problém. Žák tímto postupem získává představu o možnostech kancelářských aplikací i o způsobu jejich použití pro řešení složitějších problémů v reálném "neprogramátorském" světě. Jedná se o učení způsobem "learning by doing", žák přichází na syntaktická a další pravidla skriptování až během řešení. Je samozřejmé, že taková projektová výuka sama o sobě nestačí pro získání kompetencí rutinního programátora. Nicméně je dobrým úvodem pro to, aby žák získal představu o rozsahu kancelářských aplikací a základ pro nezbytné sebevzdělávání v profesním životě, pokud narazí na úkoly řešitelné na úrovni skriptovacích jazyků, a to i mimo kancelářské aplikace.

Hlavním cílem bakalářské práce je vytvořit přípravy učitele na vyučovací hodiny v rámci projektové výuky textového editoru a tabulkového procesoru pro odborné školy i gymnázia. Výukové cíle přitom budou stanoveny tak, aby výsledné přípravy učitele byly použitelné na středních odborných školách i na gymnáziích.

Vedle hlavního cíle je dílčím cílem práce naučit žáky uvažovat nejprve o praktických problémech a postupech řešení, definovat potřeby a teprve potom volit nástroje programových aplikací. Tedy nasazovat aplikace na řešení a zjednodušení problémů, nikoli vytvářet problémy nasazením aplikací.

Dalším dílčím cílem je volbou vhodného projektu přispět k plnění cílů průřezových témat RVP "Osobnostní a sociální výchova" na gymnáziích nebo "Občan v demokratické společnosti" na středních odborných školách.

Metodou řešení teoretické části je studium odborné pedagogické literatury, rámcových a školních vzdělávacích programů, manuálů kancelářských aplikací a internetových zdrojů s diskuzemi o řešení problémů programování kancelářských aplikací. Analýzou a shrnutím poznatků studia je vytvořeno východisko pro řešení cíle práce v praktické části. Ta vychází z didaktické analýzy učiva a stanovených cílů.

Práce obsahuje teoretický úvod a analýzu zákonného rámce. V praktické části je didaktická analýza učiva, definice projektu jako ústředního tématu výuky a autorsky zpracované přípravy učitele na vyučovací jednotky.

.

# **TEORETICKÁ ČÁST**

# <span id="page-13-0"></span>**1 VÝUKOVÉ CÍLE A KOMPETENCE**

Jak bylo naznačeno v úvodu, motivací pro projektovou výuku kancelářských aplikací je obecně nízký stupeň využití jejich možností v praktickém životě. Projektová výuka v rozsahu několika hodin může zvýšit potenciál k úplnějšímu využití těchto aplikací, ovšem získání vlastních programátorských kompetencí žáka vyžaduje i intenzivnější orientaci na danou oblast v dalších hodinách v tradiční předmětové výuce.

# <span id="page-13-1"></span>**1.1 Teoretická východiska pro stanovení výukových cílů a kompetencí**

Formulace výukových cílů musí respektovat jejich hierarchii (18, s. 120) a korespondovat s cíli stanovenými v rámcových vzdělávacích programech (RVP), poskytujících zákonný rámec pro daný stupeň vzdělávání. Jak uvádí Skalková v (15, s. 95), v rámcových vzdělávacích programech se vedle sebe kladou cíle a kompetence, ale "*kategorie cílů se chápe mnohem šíře než kategorie kompetence*" (17, s. 13). Dále autorka uvádí, že rozvoj kompetencí se klade proti pamětnímu osvojování množství poznatků, že nejde o předávání faktů ve výuce, ale o aktivní utváření určitých dovedností, postojů a vlastností, které mají nadpředmětový charakter (15, s. 103).

S ohledem na výše uvedené je zřejmé, že motivem této práce je posílení kompetence efektivně používat kancelářské aplikace pro usnadnění administrativních procesů. Výraz "posílení" je přiměřenější než "získání", protože žák během několikahodinového projektu nemůže kompetenci v potřebném rozsahu nabýt, k tomu je potřeba využít jiných a běžnějších výukových metod umožňujích procvičování a opakování, a tedy cílených na získání konkrétních a objektivně měřitelných odborných dovedností a znalostí. Podobně je to s cíli vztaženými k předmětu, projekt například přispěje k cíli "žák napíše a odladí makro", ale nelze očekávat, že ho beze zbytku naplní.

Pro projektové vyučování tedy není vhodné definovat úzce odborně zaměřené cíle například pomocí Bloomovy taxonomie (18, s. 122). Jak uvádí Skalková, nevýhodou taxonomie je tendence k jednostrannému sledování úrovně vyučování v kognitivních aspektech (18, s. 123). Proto budou definovány obecnější cíle a půjde zpravidla o posílení dosavadní míry znalostí a dovedností.

Pro formulaci cílů může být vodítkem behavioristický výklad učení. Doporučuje, aby cíle byly formulovány v jazyce žákova výkonu. *Cíl je tak vztažen k subjektu vyučování* a syntaxe vět odpovídají vzoru *Žák + aktivní sloveso + předmět* (21, s. 138).

# <span id="page-14-0"></span>**1.2 Výukové cíle podle rámcových vzdělávacích programů**

V této podkapitole jsou zkoumány nebo odvozovány obecné i specifické výukové cíle rámcových vzdělávacích programů (RVP) související s výukou kancelářských aplikací. Ty jsou zákonným podkladem pro školní vzdělávací programy (ŠVP), pro tvorbu osnov a konkretizaci výukových cílů. Sledovány jsou RVP ve vztahu k tématu kancelářských aplikací. Za nejvyšší úroveň znalostí a dovedností při práci s kancelářskými aplikacemi je pro účely této práce považováno programování maker, byť obecně platí že stejně může být posuzováno zvládnutí kontingenčních tabulek, iteračních výpočtů, statistických výpočtů nebo jiná oblast z nepřeberných možností zejména tabulkového procesoru.

## <span id="page-14-1"></span>**1.2.1Výukové cíle pro gymnázia**

RVP pro gymnázia (RVP G) oblast kancelářský aplikací explicitně nezmiňuje, ale definuje vzdělávací oblast a současně vzdělávací obor Informatika a informační a komunikační technologie (IKT). Specifické cíle v oblasti kancelářských aplikací pak naznačuje pomocí výstupů ve vzdělávacím obsahu Digitální technologie.

Žák:

- využívá teoretické i praktické poznatky o funkcích jednotlivých složek hardwaru a softwaru k tvůrčímu a efektivnímu řešení úloh
- organizuje účelně data a chrání je proti poškození či zneužití
- orientuje se v možnostech uplatnění IKT v různých oblastech společenského poznání a praxe

V odstavci "Učivo" pak RVP G jako téma nejbližší kancelářským aplikacím uvádí *funkce operačních systémů a programových aplikací, uživatelské prostředí*. (23)

Neurčitá a spíš laická než obecná terminologie jako "složky hardwaru a softwaru" těžko může být vodítkem pro stanovení konkrétních cílů výuky. Učivo "funkce programových aplikací" nijak nenaznačuje hloubku osvojení. Uvedení "uživatelského prostředí" by pak mohlo být vnímáno jako požadavek na dovednost využívat nabízené volby menu, tedy akce vykonávané zpravidla kliknutím myši. To by programování nebo alespoň sestavování maker pomocí jejich automatického záznamu při činnosti nezahrnovalo.

Skalková v (15, s. 105) kriticky posuzuje cíle stanovené v RVP G: "... po charakteristikách *oborů vzdělávání a jejich výstupů následuje výčet učiva. Jde v podstatě o přehledy po*jmových systémů v lineárních řadách jednotlivých předmětů." Předmětová orientace podle autorky zachovává nežádoucí encyklopedizující pojetí vzdělání. Jenže jak je patrné, přehledy pojmových systémů v RVP jsou z hlediska tématu kancelářských aplikací natolik neurčité, že neposkytují žádné vodítko pro stanovení cílů nebo kompetencí absolventa.

## <span id="page-15-0"></span>**1.2.2Všeobecné cíle pro odborné maturitní vzdělávání**

Rámcové vzdělávací programy pro odborné vzdělávání zařazují vzdělávání v informačních a komunikačních technologiích do všeobecného vzdělávání "*kromě oborů, kde obě oblasti mají odborný – profesní charakter*" (11, s. 3). Oblasti všeobecného vzdělávání jsou jednotné pro celý stupeň vzdělávání.

Vodítkem pro cíle v oblasti kancelářských aplikací na odborných školách jsou odborné kompetence. RVP požaduje, aby absolventi "*používali běžné aplikační programové vybavení, zejména tzv. kancelářské aplikace* a aby *algoritmizovali úlohy a tvořili aplikace v některém vývojovém prostředí"* (11, s. 11). Ve výsledcích vzdělávání pro vzdělávací oblast *Vzdělávání v informačních a komunikačních technologiích* pak u učiva vztahujícího se k textovému procesoru RVP uvádí*: "vytváří, upravuje a uchovává strukturované textové dokumenty (ovládá typografická pravidla, formátování, práce se šablonami, styly, objekty, hromadnou korespondenci, tvoří tabulky, grafy, makra)"*. U učiva vztaženého k tabulkovému procesoru RVP popisuje výsledky: "*Ovládá běžné práce s tabulkovým procesorem (editace, matematické operace, vestavěné a vlastní funkce, vyhledávání, filtrování, třídění, tvorba grafu, databáze, kontingenční tabulky a grafy, příprava pro tisk, tisk)"* (11, s. 44).

Je nejasné, proč RVP zmiňuje makra jen u textového editoru a nikoli u tabulkového procesoru, kde je využití maker obvyklejší. Nicméně makra jsou v kurikulu zmíněna i samostatně jako učivo s tematickým názvem *Základy tvorby maker a jejich použití* (11, s. 44).

Informační a komunikační technologie jsou i průřezovým tématem. RVP definuje, že oblast vzdělávání v informačních a komunikačních technologiích svým obsahem a rozsahem splňuje požadavky (základní úrovně) systému ECDL (11, s. 64). I když má certifikace ECDL precizně definované úrovně osvojení aplikací, zmínka o ní nevnáší do RVP jasné vodítko. ECDL totiž nezná "základní úroveň". První stupeň certifikace má přívlastek "Start", druhý stupeň je "ECDL" bez přívlastku, následují "ECDL Advanced" "ECDL Expert". Požadovanou úroveň znalostí a dovedností ovšem lze s jistou mírou pravděpodobnosti odvodit z doporučených vzdělávacích profilů ECDL (3). Profil "Digitální kvalifikace pro absolventy středních škol" odpovídá certifikátu ECDL bez přívlastku, a je tedy zřejmé, že v RVP jde právě o tuto úroveň. Profil nabízí jako jeden z volitelných modulů studia Základy programování. U jeho absolventa je předpoklad, že pro práci s makry v kancelářských aplikacích je připraven nebo mu stačí krátké seznámení. Držitel certifikátu ovšem tento modul nemusí absolvovat. Modul Pokročilá práce s tabulkami, zahrnující práci s makry, je až součástí certifikátu ECDL Advanced. Zahrnutí ECDL do RVP tedy v zásadě nevyžaduje práci s makry, potřebu jejich výuky ovšem definují dříve zmíněné výstupy.

### <span id="page-15-1"></span>**1.2.3Cíle pro odborné vzdělávání v informačních technologiích**

V RVP pro obor 18 – 20 – M/01 *Informační technologie* se do jisté míry duplicitně ke všeobecnému vzdělávání v obsahovém okruhu *Aplikační programové vybavení* uvádí mezi výsledky vzdělávání u textového i tabulkového procesoru "*vytvoří a zedituje makro; vytvoří formulář*" (11, s. 49, 50).

Zde je patrná terminologická nevyjasněnost, protože formuláře jsou dvojího typu. Klasický formulář (form) je dokument, který se zobrazuje v konečné podobě pro tisk a jehož jednotlivé položky lze vyplňovat pouze v rámci nastavených pravidel, do kolonky lze například zapsat pouze text, jinou kolonku je možné pouze zaškrtnout a podobně. Uživatelský formulář (UserForm) je naproti tomu okno, zobrazující se pouze při práci s aplikací nad obsahem dokumentu a sloužící například k nabídce uživatelem spouštěných akcí aplikace. Protože klasický formulář je záležitostí zejména textového procesoru, a RVP přitom zmiňuje formulář i u tabulkového procesoru, lze dovodit, že v RVP je míněn uživatelský formulář. Ten je v hierarchii ovládnutí kancelářských aplikací spjatý s tvorbou maker a jeho tvorba může být vnímána jako mírně vyšší stupeň nakládání s aplikacemi. Lze tedy usoudit, že požadavky oboru Informační technologie jdou podle očekávání nad rámec všeobecného vzdělávání na odborných školách.

### <span id="page-16-0"></span>**1.2.4Shrnutí cílů RVP pro maturitní vzdělávání**

Z citovaných RVP je možné odvodit, že z hlediska obsahu by měly cílové znalosti a dovednosti absolventa střední odborné školy zahrnovat přinejmenším přehled o možnostech maker a o vývojovém prostředí kancelářských aplikací. Cílové kompetence formulované na předmětové úrovni by měly zahrnovat tvorbu jednoduchých maker.

U gymnázií nelze obsah učiva v tématu kancelářských aplikací z RVP určit. Ze souhrnného posouzení všeobecného (gymnazijního) a odborného vzdělávání je zřejmé, že zejména pokročilejší využití kancelářských aplikací je považováno do jisté míry za technickou záležitost. Vzhledem k tomu, jak jsou tyto aplikace dnes spjaty s profesním i osobním životem, je to již neudržitelná představa a jejich pokročilejší využití podle mého přesvědčení patří do obecné digitální gramotnosti středoškoláka.

## <span id="page-16-1"></span>**1.3 Další zdroje pro stanovení výukových cílů**

Vedle RVP může být zdrojem pro formulaci výukových cílů a kompetencí pro vzdělávací oblast související s kancelářskými aplikacemi vládní dokument *Strategie digitální gramotnosti ČR na období 2015 až 2020*. Dokument definuje digitální gramotnost jako "*soubor kompetencí nutných k identifikaci, pochopení, interpretaci, vytváření, komunikování a účelnému a bezpečnému užití digitálních technologií (jejich technických vlastností i obsahu) za účelem udržení či zlepšení své kvality života a kvality života svého okolí, tj. např. za účelem pracovní i osobní seberealizace, rozvoje svého potenciálu a udržení či zvýšení participace na společnosti"* (10). Termín *digitální gramotnost* (digital literacy) se jeví jako vhodné sjednocení roztříštěné terminologie v různých typech RVP. RVP pro základní vzdělávání (RVP ZV) a RVP G totiž v souvislosti s IKT zmiňují *informační gramotnost* (information literacy), zatímco RPV pro odborné vzdělávání vztahuje dosažení cílů k *počítačové gramotnosti* (computer literacy). Informační gramotnost je však podle České terminologické databáze knihovnictví a informační vědy (TDKIV) "*schopnost jedince identifikovat informační potřebu, vyhledat informace, zhodnotit je, zpracovat a efektivně využít*". Podle normativní definice uvedené ve stejném zdroji jde o "*uvědomění si potenciálu informací a souvisejících zdrojů, a schopnost tyto zdroje využívat*" (12). I další zdroje se shodují na obecném pojetí informační gramotnosti bez explicitní zmínky o informačních a komunikačních technologiích a například Sak uvádí, že součástí informační gramotnosti je počítačová gramotnost (15). Počítačová a digitální gramotnost bývají někdy považovány za sobě rovné, ovšem gramotnost digitální lépe vymezuje souvislost s oborem IKT. V oboru IKT, tedy *informační a komunikační technologie*, jde o digitální technologie zpracovávající informace v digitální formě – proto tedy *digitální gramotnost*.

Definice digitální gramotnosti je poměrně dobrým vodítkem, protože zahrnuje seberealizaci. Z toho lze odvodit rámec formulace cílů pro gymnázia i střední odborné školy. Pokud absolvent pokračuje ve studiu na vysoké škole, aniž to musí být škola technického zaměření, je zvládnutí zejména tabulkového procesoru na pokročilé úrovni mnohdy téměř podmínkou úspěšného studia. Pokud nepokračuje ve studiu a uplatní se jako zaměstnanec v administrativních profesích, které ve velké míře obsahují práci s kancelářskými aplikacemi, můžeme do podmínek pracovní seberealizace zahrnout přinejmenším zvládnutí základní znalosti maker. Když totiž uživatel opakovaně a často vykonává několik stejných kroků zejména v tabulkovém procesoru, jak je to v zaměstnání obvyklé, měl by vědět, že makro může jeho práci urychlit, zefektivnit nebo zamezit chybovosti. Nezáleží, zda bude schopen takové makro sám napsat. Jen musí vědět, že takové zjednodušení práce je přirozenou vlastností kancelářských aplikací, a měl by umět odhadnout, zda množství času vlastního hlubšího studia a následné programátorské práce nebo práce znalejšího kolegy přinese ve výsledku finanční úsporu.

Definice digitální gramotnosti tedy sama o sobě poskytuje vodítko pro stanovení stupně ovládání kancelářských aplikací. Mělo by být spíše výjimkou (například u uměleckých škol) že použití maker je pro absolventa maturitního vzdělání zcela neznámou oblastí.

# <span id="page-17-0"></span>**1.4 Výukové cíle ve vybraných školních vzdělávacích**

## **programech**

Školní vzdělávací programy (ŠVP) mají být konkretizací RVP a musí obsahovat osnovy jednotlivých předmětů. V reálné situaci by ŠVP měly být vodítkem pro přípravu učitele na vyučování. Pro účely této práce, nevázané na určitou školu, mohou poskytnout inspiraci. Na rozboru několika ŠVP posoudím, nakolik tento předpoklad splňují.

## <span id="page-17-1"></span>**1.4.1ŠVP pro gymnázia**

Prvním vybraným gymnáziem je Gymnázium J. K. Tyla v Hradci Králové. Pro obor IKT má časovou dotaci 4 hodin týdně za dobu studia a rozděluje ji na 2 hodiny týdně ve dvou ročnících v předmětu Informatika a výpočetní technika. Konkretizuje obsah dosažených kompetencí konstatováním, že by žáci "*měli být schopni složit zkoušku ECDL*" (5, s. 178). V osnovách v předmětu *Tabulkový kalkulátor II* pak popisuje obsah učiva "*adresace buněk, třídění informace, pokročilé funkce TK*" a korespondující výstup přebírá z RVP "žák *ovládá principy algoritmického přístupu a aplikuje ho při řešení problémů*" (14, s. 184). Je to neurčité, zmíněná "adresace buněk" je i při nejhlubším pojetí tématem nanejvýš jedné vyučovací hodiny a "třídění informace" je protimluv, jednu informaci nelze třídit. Naproti tomu "pokročilé funkce TK" jsou libovolně široký pojem. Vybrané úseky korespondují s celkově formalistickýcm pojetím obsahu ŠVP, který neposkytuje vodítka pro výuku kancelářských aplikací.

Druhým vybraným gymnáziem je Jiráskovo gymnázium v Náchodě. Předmět Informatika a komunikační technologie je vyučován v primě a sekundě po dvou hodinách týdně. Oblast IKT je rozdělena do tří podoblastí: *Digitální technologie, Zdroje a vyhledávání, komunikace a Zpracování a prezentace informací*. V posledně jmenované podoblasti pak ve druhém ročníku v učivu Algoritmizace úloh definuje ŠVP výstupy: "Žák *objasní pojem algoritmus, posoudí vhodnost různých postupů (algoritmů) při tvorbě složitějších výpočtů v tabulkových editorech, navrhne a aplikuje jednoduché makro při zpracování dat v tabulkovém editoru*" (6, s. 238). Výstupy jsou tedy definovány jasně pomocí aktivních sloves. ŠVP této školy je dobře strukturovaným konkrétním materiálem, který poskytuje dobré vodítko pro učitele, žáka i veřejnost. Je zřejmé, že cíl bakalářské práce koresponduje s tímto ŠVP.

## <span id="page-18-0"></span>**1.4.2ŠVP pro odborné školy**

První vybranou odbornou školou je Střední průmyslová škola Trutnov, obor Informační technologie a management. Vyučovací předmět *Informační a komunikační technologie* má týdenní dotaci 3 hodiny v prvním a 1 hodinu ve druhém ročníku. Učivo vychází ze sedmi modulů certifikace ECDL, zahrnujícími textový editor a tabulkový procesor. Práce s makry v kancelářských aplikacích je obsažena v předmětu Aplikační software s dotací 2 hodiny týdně v každém ročníku. Ve 2. ročníku je hlavním tématem předmětu *prohloubení znalostí o základním kancelářském SW*, textovému editoru je věnováno celkem 20 hodin a tabulkovému procesoru 28 hodin. Jedním z výstupů obou témat je "*žák vytvoří a zedituje makro*" (19, s. 101).

ŠVP je dobře strukturovaný a cílové znalosti a dovednosti absolventa jsou vzhledem k vazbě na ECDL jasně vymezené. Také počet hodin vhodně doplňuje představu o výuce. Rozdělení tématu kancelářských aplikací do dvou předmětů je srozumitelné, v prvním ročníku v předmětu IKT získá žák pomocí ECDL modulů přesně definovanou úroveň digitální gramotnosti, na kterou je možné navázat v dalších ročnících. Předmět bakalářské práce je v souladu s tímto ŠVP.

Druhým vzorkem je ŠVP Střední průmyslové školy strojnické Olomouc. Záměrně jsem vybral "nepočítačový" obor *Strojírenství – management jakosti*, aby bylo možné posoudit, jakou úroveň digitální gramotnosti absolventů odborná škola nezaměřená na IKT nabízí. Na olomoucké škole je obor IKT přímo vyučován vyučován v 1. ročníku 1

hodinu týdně a ve 2. ročníku 2 hodiny týdně v předmětu *Práce s počítačem*. Od druhého ročníku je obor IKT součástí dalších předmětů zaměřených na počítačové konstruování. Prostor pro kancelářské aplikace je tedy v jednom předmětu, jako učivo ve druhém ročníku je uvedeno pouze "*Tabulkový procesor; Textový editor*" (20, s. 28). To neposkytuje žádnou představu o požadovaných kompetencích absolventa, není to vodítkem ani pro učitele, ani pro veřejnost, která by podle ŠVP měla posuzovat náplň školy. Přitom práce v oboru řízení jakosti je typická pro uplatnění tabulek a psaných dokumentů, vyskytují se v ní opakované činnosti vhodné pro automatizaci pomocí maker.

### <span id="page-19-0"></span>**1.4.3Shrnutí cílů při výuce kancelářských aplikací v ŠVP**

Naprosto odlišná úroveň vybraných ŠVP neumožňuje učinit mnoho závěrů. Z precizně zpracovaných ŠVP ovšem vyplývá, že autoři chápou programování pomocí maker jako nedílnou součást kancelářských aplikací a cílem vztaženým k předmětu je přinejmenším orientace ve vývojovém prostředí a kompetence k použití jednoduchých maker. Formulace cílů v lépe zpracovaných osnovách v ŠVP odpovídá spíše lineární předmětové výuce. To může být považováno za nedostatek moderního pojetí integrovanější výuky s přesahem předmětů a průřezových témat, na druhou stranu to srozumitelně definuje úroveň znalostí a dovedností. Učiteli přitom nic nebrání definovat výukové cíle v souladu s pedagogickými trendy a předmětové cíle vnímat jako jejich součást. Pro formulaci cílů projektového vyučování, jehož charakteristickým znakem je integrace vzdělávacích obsahů, cíle stanovené ve zkoumaných ŠVP příliš sloužit nemohou. Ovšem projektové vyučování je podle Skalkové "*přínosem tehdy, pokud se daří začlenit je organicky do ostatních forem"* (18, s. 237). A v ostatních formách výuky mají výukové cíle definované v pojmech předmětu zásadní význam, protože umožňují orientaci v úrovni nebo hloubce nabízeného vzdělání.

# <span id="page-19-1"></span>**1.5 Průřezová témata a mezipředmětové vztahy jako další podklad pro stanovení výukových cílů**

Kromě výukových cílů tematicky souvisejících s kancelářskými aplikacemi obsahují RVP i cíle v průřezových tématech, které mohou být k práci s kancelářskými aplikacemi vztaženy. Například v RVP G v tématu Osobnostní a sociální výchova je jedním z cílů, aby žák věnoval "*pozornost morálnímu jednání a interpretaci etických fenoménů ve vlastním jednání*" (23, s. 67). Další cíle nabízí RVP pro odborné školy v průřezovém tématu Občan v demokratické společnosti, absolventi "mají být ochotni se angažovat *nejen pro vlastní prospěch, ale i pro veřejné zájmy*." (11, s. 56) Zmíněné cíle pak mohou být posuzovány v ŠVP i v rámci mezipředmětových vztahů, kde se promítají do cílů jednotlivých vyučovacích předmětů.

Výběr tématu projektu bude zaměřen na přispění k citovaným cílům v oblasti altruismu nebo odpovědnosti za podmínky života ve vlastním okolí. Oprávnění k výběru takových cílů vyplývá ze stavu české společnosti, monitorovaného Organizací pro hospodářskou spolupráci a rozvoj (OECD). Podle výzkumu pouze 26 procent občanů v ČR ve věku od 15 do 29 let alespoň jednou za posledních 12 měsíců před dotazováním pracovalo pro dobrovolnou či charitativní organizaci, v sousedním Německu představoval tento podíl 58 procent, na Slovensku 42 procent. Z 21 evropských zemí se Česká republika umístila v poslední pětici, podobně jako ČR na tom bylo Polsko, Maďarsko, Francie a Portugalsko (13). Projekt v této práci zachycující děj z oblasti sponzorování veřejně prospěšných aktivit může být příspěvkem ke zvýšení povědomí o existenci dobrovolnické sféry veřejného života a k širšímu chápaní vztahu mezi poskytovateli dobrovolných aktivit a jejich podporovateli.

V mezipředmětových vztazích se ve zvoleném projektu na odborných školách samozřejmě promítne vazba na předměty s výukou programování a internetové komunikace. Na všech školách pak půjde o vazbu na výuku angličtiny, a to bez ohledu na to, jaké jazyky si žák zvolil ke studiu. Drtivá většina internetových zdrojů, vztahujících se k programování, je v angličtině, neanglické zdroje jsou velmi omezené. Žák však bude hledat řešení jednodušších problémů, ve kterých se používají obvyklé výrazy korespondující s anglickou terminologií programovacích jazyků, takže by slabá znalost angličtiny neměla být zásadní překážkou.

# <span id="page-21-0"></span>**2 VÝCHODISKA PRO VOLBU PROJEKTO-VÉHO VYUČOVÁNÍ**

Projektové vyučování nemá jednotné zařazení do didaktické kategorie, je vnímáno jako výuková metoda i jako organizační forma (2, s. 148,149). Výuková metoda je záměrné uspořádání činností učitele a žáků, které směřují ke stanoveným cílům (18, s. 181). Organizační forma tvoří konkrétní organizační rámec, v němž se uskutečňuje proces přetváření učiva (21, s. 173). Projektové vyučování je dokonce zařazováno i do kategorie didaktických prostředků: "*Projektové vyučování je vhodným didaktickým prostředkem pro smysluplnou integraci vzdělávacích obsahů*," uvádí Dvořáková a dodává, že primárním nositelem integrace je řešený problém komplexní povahy (2, s. 148).

## <span id="page-21-1"></span>**2.1 Projektová výuková metoda a forma**

Projektové vyučování spočívá v řešení projektu. Ten je komplexní praktickou úlohou (problémem, tématem) spojenou se životní realitou, kterou je nutno řešit teoretickou i praktickou činností, která vede k vytvoření adekvátního produktu (9, s. 168). Spojení s životní realitou je jedním z důvodů, proč jsem zvolil právě projektovou metodu. Jde nejen o možnost projektu ukázat reálné využití kancelářských aplikací pro výrazné zjednodušení práce, ale i o poskytnutí autentického zážitku spojeného s tvorbou a výslednou funkčností produktu. Koresponduje to s hlavním pedagogickým cílem projektové metody, kterým je samostatné získávání vědomostí a dovedností nezbytných k řešení vytyčených problémů (22, s. 197).

Bylo by však odvážné tvrdit, že má motivace k výběru je jen logickým výsledkem vědeckých poznatků. Tak jako je například pro pochopení různých psychoterapeutických konceptů vhodná kazuistika, tedy autentické nebo parafrázované přepisy konkrétních terapií, je i pro zdůvodnění motivace užitečný reálný příměr. Projektová metoda z tohoto pohledu nejlépe odpovídá uplatnění přirozené zvídavosti, se kterou jsme společně s kamarády již okolo sedmého roku života sestrojili "motokáru" (podle naší tehdejší terminologie). Čtyřkolé vozítko, ovládané nohama řidiče a tlačené kamarádem, jsme vyrobili z několika prken a nejspíš ne úplně poctivě získaných kol z kočárku. Když jsme potřebovali prkno zkrátit, prohrabávali jsme se šuplíky v ponku jednoho z otců a hledali vhodný nástroj. Nikdo neuměl řezat pilkou, a už vůbec nikdo neznal rozdíl mezi pilkou na železo a na dřevo. Jen jsme matně věděli, že něco jako pilka existuje a že to je na zkrácení prkna dobré. Výsledkem byly pořezané prsty a křivě uřezaná prkna, nicméně vozítko jezdilo. Otec uviděl výsledek, asi v obavě o naše zdraví nás vzal znovu do garáže, ukázal, co a jak nejlépe použít, a pomohl nám sestavit nový model. Kdyby nás vzal do garáže před naším pokusem, kdyby nám nejdřív vysvětlil, na co která pilka je, učil nás ji držet a zkusmo řezat dřevo, nejspíš by žádné vozítko nevzniklo. A takový kontrast je mojí reálnou inspirací k volbě projektového vyučování.

Literatura o projektovém vyučování i většina internetových zdrojů, dohledatelných pod heslem "projektové vyučování", se zabývá zejména výukou na základních školách. Projektu se podřídí celé vyučování, na řešení vyčleněno i několik dní, nedodržuje se běžné časové rozvržení vyučovacích hodin a žáci pracují jen a jen na daném projektu ve škole i mimo ni. I Skalková zmiňuje v kapitole o projektovém vyučování zejména příklady projektů pro základní školy (18, s. 234,237). Tato práce si však přirozeně neklade za cíl zásadní změnu vyučování na střední škole. Cílem je zakomponovat projekt mezi klasické hodiny předmětové výuky. Z toho vyplývají dílčí odchylky od fundamentálního pojetí projektového vyučování. Organizační forma bude mít i charakter skupinového vyučování, byť s omezením na klasické uspořádání prostoru podle frontálního vyučování, protože stoly v počítačové učebně zpravidla nejde přesunovat. Znaky projektové metody, tedy že klíčová je samostatná, respektive skupinová práce žáka, a role učitele je spíš facilitativní, zůstanou samozřejmě zachovány. Žáci ve skupinách budou mít velkou míru autonomie, budou však směřováni k dosažení některých plánovaných charakteristik výsledku.

Začlenění projektového vyučování do běžného vyučování předmětového odpovídá i záměrům vyjádřeným v RVP G: "Průřezová témata lze realizovat jako součást vzdělá*vacího obsahu vyučovacích předmětů, je možné jim věnovat samostatné projekty, semináře, kurzy, besedy apod."* (23, s. 65) V přístupu k nadaným žákům pak RVP G uvádí: *Ve výuce je vhodné využívat problémového a projektového vyučování*. (23, s. 92)

RVP pro odborné školy pak v průřezovém tématu IKT uvádí: "*V rámci výuky práce s počítačem je vhodné uplatnit projektový přístup. Projekt je komplexní praktickou úlohou, při níž je aplikováno široké spektrum dovedností žáka. Projekt by měl být týmovou prací. Rozsah a náročnost projektu by měly gradovat ve vyšších ročnících, kdy jsou znalosti žáků na nejvyšší úrovni"* (11, s. 63). Zdálo by se, že takové doporučení je přesně tím, co vybízí k začlenění projektové výuky do IKT. Zmínka o gradaci rozsahu a náročnosti v posledních ročnících však naznačuje jisté omezení, respektive vazbu na lineární předmětovou výuku. Čím více je projekt posouván k okamžiku, kdy by žáci již měli mít úplnou sumu dílčích vědomostí a dovedností, tím méně splňuje v definicích jeden elementární, ale nepříliš zdůrazňovaný prvek projektového vyučování. Tím je známé "learning by doing" Johna Deweye, tvůrce teoretického rámce, ze kterého projektová výuka vznikla (7, s. 20). Komplexnost projektu zmíněná v RVP sice splňuje integraci vzdělávacích obsahů, se kterou bývá projektová výuka spojována nebo téměř ztotožňována (2, s. 139), do popředí však vystupuje charakter projektu jako syntézy již osvojených vědomostí a dovedností. S připomenutím mé osobní inspirace k volbě projektového vyučování to přirovnám k podstatné změně děje: Děti by byly nejprve otcem pozvány do dílny, kde by se naučily řezat, pilovat a zatloukat hřebíky, a teprve pak by se za jeho dohledu pustily do konstrukce vozítka. Je intuitivně zřejmé, že po první hodině takové výuky by se děti začaly dílně i pedagogicky uvědomělému otci vyhýbat.

Aspekt "learning by doing" v projektovém vyučování vynikne v příkladu, kde Skalková zmiňuje výzkum zavádění počítačů do škol v Německu. Do oblasti odborného vzdělávání bylo zařazeno programování na počítačích. Od 15 let byl do učebního plánu začleněn volitelný předmět informatika. Pro realizaci bylo využito projektové vyučování, žáci aktivně řešili problémové otázky a tím pronikali do procesu vlastního programování (18, s. 52).

"Pronikání" do procesu programování je výstižná formulace použitelná pro projektové vyučování. Žáci skutečně spíše pronikají do dané oblasti, než že by se o ní učili. Žák je například schopen najít místo, kam bylo makro při automatickém zápisu uloženo samotnou aplikací, aniž by přitom věděl, že toto místo se jmenuje "editor vývojového prostředí" a makro je ve složce nazývané "standardní modul". V rámci sjednocení terminologie by tedy bylo vhodné vnímat "projektový přístup" uvedený v citované části RVP pro odborné školy spíše jako modifikaci problémové nebo heuristické metody. To ovšem nevylučuje použít "projektovou metodu" se všemi prvky, RVP pro odborné školy ji zmiňuje v části doporučení pro výuku mimořádně nadaných žáků (11, s. 76), u realizace průřezového tématu Občan v demokratické společnosti a v dalších částech.

# <span id="page-23-0"></span>**2.2 Metoda hodnocení**

Hodnocení patří mezi výukové metody, jeho účelem není "přidělení známky", ale má informativní i formativní funkci. Je nejen nositelem informace, ale i významným stimulem rozvoje osobnosti žáka (21, s. 250).

V projektové metodě se obvykle neposuzuje výkon a nepoužívá se známkování. K dalším aspektům hodnocení v projektové metodě patří spoluúčast žáka na hodnocení (18, s. 237). Je tedy zvýrazněna formativní funkce hodnocení. Protože však projektové vyučování v této práci má pevnější strukturu než výuka na základních školách, poskytuje to možnost zahrnout do projektu například úlohy typu "kdo vyřeší tento problém do deseti minut, dostane jedničku". Poměrně značné množství hodin, věnované projektu, tak může být využito i pro klasifikaci.

Celkové bodové hodnocení projektu bude probíhat samotnými žáky během prezentací. Žáci budou mít k dispozici kritéria vycházející z podrobného zadání projektu. Učitel pak zhodnotí výsledek slovně.

Neexistence hrozby špatné známky přispěje k vytvoření bezpečného a podněcujícího klimatu ve třídě, které je předpokladem úspěšné realizace projektu (7, s. 20).

# <span id="page-24-0"></span>**3 TEORETICKÝ RÁMEC TVORBY PŘÍ-PRAVY UČITELE NA VYUČOVÁNÍ**

Ve fundamentálním pojetí bývá podmínkou pro projektové vyučování soulad s označením projektu jako "*podniku žáka*". Zdůrazňuje se tím řídící úloha žáka při řešení a žákova odpovědnost za výsledek na rozdíl od "*podniku učitele*". Kratochvílová uvádí, že v novodobém pojetí se projektové vyučování od této podmínky odklání (7, s. 35). V práci na projektu bude patřit odpovědnost za výsledek projektu, tedy za vytvoření funkčního nasazení kancelářských aplikací, i učiteli. Podoba tohoto využití bude však zásadně ovlivněna žákem a během podstatné části vyučovaní je zachována facilitační role učitele. To omezuje detailní plánování vyučovací hodiny a projeví se to na formě přípravy učitele.

Základem pro přípravu učitele je *didaktická analýza učiva*, tedy myšlenková činnost, která umožní učiteli z pedagogického hlediska proniknout do učební látky (18, s. 125). Analýza zahrnuje tři oblasti, oblast pojmovou a vztahovou, oblast operační, a oblast mezipředmětovou (22, s. 109).

*Pojmová a vztahová oblast analýzy* je důležitá zejména pro definici předmětových znalostí a dovedností, potřebných pro zahájení prací na projektu a pro sledování plnění cílů. Spíš než o pojmech je v tématu kancelářských aplikací potřeba uvažovat o vědomostech a praktických dovednostech, pojmy samy o sobě jsou důležité hlavně při cílené výuce programování, méně při uživatelském konstruování maker a funkcí. Pro průběh projektu je téměř nemožné stanovit klíčové pojmy a vztahy, protože důležité jsou prakticky všechny, které se týkají tématu. Žáci musí mít možnost otevřít jakýkoli problém a učitel musí mít představu o nějakém způsobu řešení, byť možných řešení je zpravidla mnoho. Platí víc než v jakékoli jiné metodě výuky, že *příprava učitele na vyučování vychází jako plán práce z neúplných informací* (14, s. 9). Klade to velké nároky na kompetence učitele v daném předmětu.

*Operační analýza* ve smyslu činností žáků během vyučování je z velké části vymezena již zvolenou výukovou metodu a rámcem projektu. Didaktickým prostředkem je počítač a počítačová učebna s připojením k internetu, tím je činnost dána. Jestli žák pracuje pouze s počítačem, nebo zda si dělá poznámky a například kreslí návrh procesu na papír, musí zůstat jeho rozhodnutím, aby byla v maximální míře zachována svoboda, charakteristická pro projektové vyučování. Další činnosti žáka přímo plynou z projektového vyučování, žák diskutuje se spolužáky i s učitelem.

V přípravě učitele na projektové vyučování na rozdíl od předmětového vyučování nemůže mít každá hodina jednotlivě předem stanovené cíle a rozvržení na minuty. Detailní rozvržení použiji jen pro úvodní hodiny. První hodinu věnuji opakování, aby žáci do projektu vstupovali s požadovanou úrovní vědomostí a dovedností. Druhá a třetí hodina se zadáním projektu budou také připraveny podrobněji. Přitom vyjdu z *typů přípravy*, popisované Rysem (14): *První typ* je blesková příprava s otázkami Co? a Jak? a je vhodná spíš pro zkušeného učitele. *Druhý typ* má čtyři položky, Co již bylo, čeho chci dosáhnout, jak a čím toho dosáhnout, jaké bude mít tato hodina pokračování*. Třetí a nejobsažnější typ* zahrnuje velmi podrobně definici výukových cílů, nástin obsahu učiva, metodiky, systém otázek k procvičení a ověření, časový projekt – časové rozvržení jednotlivých fází hodiny a další plánované položky (14, s. 57). Je zjevné, že nejobsáhlejší typ je vhodný pro jasně strukturovanou hodinu, použiji ho pro úvodní hodiny. Pro projektovou výuku je vhodnější druhý typ, pro tuto práci zejména první a poslední otázka, tedy jasná sumarizace dosažené fáze projektu a fáze, do které by bylo vhodné dospět. Obě otázky je potřebné odpovědět před každou hodinou. Protože se harmonogram projektu musí přizpůsobit schopnostem a dovednostem v dané třídě a žáci musí mít výraznou volnost při postupu, definuji záchytné body pro celý projekt jako vodítko pro reálnou přípravu před každou hodinou. Půjde o to, aby při projektu učitel neopomněl klíčové prvky, ovšem co kterou hodinu bude dosaženo, zůstane otevřené.

Protože je projektová výuka v této práci určena obecně pro výuku kancelářských aplikací, kterou mohou školy zahrnout do předmětů s různým názvem, nemůže být v přípravě učitele název předmětu specifikován. Vhodné zařazení projektu do určité fáze výuky musí být ponecháno učiteli.

# <span id="page-26-0"></span>**4 ZKUŠENOSTI UČITELŮ S PROJEKTOVÝM VYUČOVÁNÍM**

Projektové vyučování klade velké nároky na učitelovu odbornou připravenost a na pedagogickou odbornost. I to je možným důvodem, proč zkoumané ŠVP v osnovách projekty neuvádějí. Přesto projektové vyučování na školách probíhá a cílem následných rozhovorů s učiteli je získat další inspiraci pro tvorbu přípravy na projektové vyučování.

## <span id="page-26-1"></span>**4.1 Rozhovor s učitelem Jiráskova gymnázia Náchod**

Učitel: RNDr. Jan Preclík, Ph.D., Jiráskovo gymnázium Náchod, výuka IKT

Datum rozhovoru: 17. 4. 2018

#### V jaké míře používáte projektovou výuku ve své praxi

Aktuálně například v kvintě zaměřené na počítačovou grafiku řešíme jeden projekt každé pololetí. Trvají jeden až jeden a půl měsíce, to je osm až 12 vyučovacích hodin. V prvním pololetí je to pevněji daný projekt, ve druhé pololetí je to projekt s volným zadáním, žáci mají vytvořit grafickou koláž na libovolné téma.

#### Jak vypadá spolupráce, kolik žáků dělá společně na projektu?

Ve zmíněné počítačové grafice jde o individuální práci žáků. Problém je totiž v rozvrhu. Žák sám na sebe dokáže docela dobře navázat, i když mezi dvěma vyučovacími hodinami uplyne dost času. Tým toho času potřebuje více a ideální by byly dvouhodinovky, které nemáme. Jinak ale typicky týmové projekty řešíme k zájmových kroužcích. Například v robotice jsou tři týmy, připravující se každý na jinou disciplínu v soutěži. Doba přípravy je dva až tři měsíce. Projekty v kroužcích pak mají ideální završení v podobě účasti na soutěžích, jsou to velmi reálné výstupy a samozřejmě ideální ocenění, když tým uspěje. Při zhruba 700 žácích gymnázia a přibližně 60 účastnících kroužků nejsou kroužky nevýznamné.

#### Jaké jsou podle vaší zkušenosti přínosy projektového vyučování

Projektová výuka poskytuje ideální motivaci, když žáci řeší úlohy z praxe. Je to zcela něco jiného než umělé dílčí úlohy bez kontextu typu "podbarvěte odstavec zelenou barvou". To je první plus, druhým je nabývání zkušeností z týmové práce, když si žáci musí práci rozdělit a naplánovat. Takový postup do jisté míry odstraňuje problém řešení všeho na poslední chvíli.

#### A nevýhody?

Nevím, jestli to považovat za nevýhodu, ale projekty kladou velké nároky na učitele. Zejména ty v kroužcích, když tři týmy řeší v jedné chvíli zcela jiné problémy. Zvládnout v jednom okamžiku tři myšlenkové koncepty, přeskakovat od jednoho k druhému, to vůbec není jednoduché. Na druhou stranu projekty vytvářejí tak motivační atmosféru, že na přijetí do zájmového kroužku, kde jde o právě o tuto formu práce, žáci čekají i rok a více. Naše pedagogické kapacity zdaleka nestačí zájmu a je normální, že je něco dobrého vyvažováno náročností.

#### Měsíc a půl projektu ukrojí dost času. Nekomplikuje to potom klasifikaci, když se v projektovém vyučování zpravidla neznámkuje?

Za pololetí stihneme tak 4 písemky, takže známek máme dost. Ale je pravda, že projekty se neklasifikují, u nich mám jen tři stupně hodnocení – "odevzdal v termínu", "odevzdal po termínu", "neodevzdal". A k tomu se samozřejmě v konečné klasifikaci přihlíží.

# <span id="page-27-0"></span>**4.2 Rozhovor s učitelem SPŠ Hradec Králové**

Učitel: Michal Souček, SPŠ, SOŠ a SOU Hradec Králové, výuka předmětů a praxe elektro Datum rozhovoru: 18. 4. 2018

#### Jak vnímáte projektové vyučování?

V první řadě jako vynikající spojení formálních a neformálních vztahů učitele se žáky. Učitel se o žácích dovídá podstatně více než v běžné výuce, ovšem i žáci ho začnou vnímat jinak.

#### A jak používáte projektové vyučování na střední škole?

Například jako heuristické projekty. Žáci pronikají do něčeho zcela nového, třeba v elektronice zkoumají chování pro ně dosud neznámého obvodu a v závěru zjistí, že jejich poznatky odpovídají nebo jsou v rozporu s předchozími úsudky či teoriemi. Taková samostatnost žáky baví, navíc to bývá skvělá škola, jak najít informace a odlišit jejich kvalitu. Důležité je, aby šlo o projekt, který žáky zajímá, nemělo by to být nic vnuceného, umělého a bez vztahu k životu. Příznivé přitom je, když žáci pracují v týmech. Pak se zřetelněji projeví jejich osobnost, vůdcovské či kooperační schopnosti i preference pracovních stylů nebo zaměření.

#### Klasifikujete v projektech?

Klasifikuji nezřídka velmi podrobně, i více dílčími a výslednými známkami, například za úplnost a přesnost, za strukturu a přehlednost, za disciplínu a samostatnost a s vysvětlením i pro ostatní, kde jsou pozitiva či negativa. I tím lze předejít tomu, aby někdo na konci projektu neměl vůbec žádné řešení, například proto, že práce není nijak hodnocena, a tak se jí netřeba účastnit.

#### Jaká je nejlepší časová organizace?

Lepší je spojení několika vyučovacích hodin. Učím praxi v tříhodinových blocích, a proto můžeme řešit projekty v běžné výuce. Projekty trvají 3 až 9 vyučovacích hodin. Přitom je vhodné, aby v projektu nebyl časový tlak. Velmi zřídka, třeba jednou za pololetí, použiji naopak takové zadání projektu, které vytváří na žáky časový tlak, a tak se žáci i já dozvíme, jak jsou odolní stresu a jakého výkonu jsou pod tlakem schopni.

#### A časové nároky na učitele?

Od 1:1 až do 10:1 a více. Tedy od jedné hodiny přípravy na hodinu výuky až do deseti i vícenásobku vyučovacího času. Když je například potřeba ověřit funkčnost a stabilitu obvodu na nepájivém plošném spoji, najít dodavatele součástek, navrhnout plošné spoje a zadat jejich výrobu, zkompletovat pro žáky sady součástek a dílů a zajistit další věci, je to spousta práce okolo.

# <span id="page-28-0"></span>**4.3 Rozhovor s učitelkou SPŠ Hradec Králové**

Učitelka: Mgr. Petra Volejníková, SPŠ, SOŠ a SOU, Hradec Králové, výuka matematiky a informatiky

Datum rozhovoru: 18. 4. 2018

#### Jak využíváte projektové vyučování

V matematice vůbec, protože tam je tolik učiva, že projekty jako časově náročnější metodu není možné uplatnit, i když by to bylo fajn. Ale v informatice projekty využívám čtvrtinu až třetinu celkového počtu vyučovacích hodin, zpravidla při uzavření tématu. Hodně záleží na konkrétní skupině žáků.

#### Žáci řeší projekty ve skupině nebo jednotlivě?

Používám oba způsoby. A protože některé skupinové projekty zahrnují i práci doma, žáci při řešení často používají ke komunikaci mezi sebou oblíbené sociální sítě.

#### Spojujete hodiny nebo jde o jednotlivé hodiny v rámci běžného rozvrhu

Jsou to jednotlivé hodiny podle rozvrhu, výhodnější jsou ale aspoň dvouhodinové bloky.

#### Kolik hodin projekty zaberou a jak konkrétně vypadají?

Čas jednoho projektu je zhruba od dvou do osmi vyučovacích hodin. V informatice si například každá skupina žáků zvolí, téma webové stránky, kterou budou společně vytvářet. Téma musí se mnou zkonzultovat, obhájit ho. Mají zadaný minimální počet stránek webu, formátování s využitím CSS, použití javascriptu a další charakteristiky. Práci si mezi sebou sami rozdělí, někdo třeba dělá grafiku, jiný skripty a podobně. Je jejich odpovědnost, aby všichni ve skupině odvedli nějakou práci. Jakmile je projekt odevzdaný, dostávají všichni stejnou známku, práce je hodnocena jako celek. Pokud někdo nepracuje, mohou to se mnou řešit v průběhu projektu, ale po jeho ukončení platí pravidlo stejné známky pro všechny ve skupině. Pak občas zažívají pocit křivdy, to je nutné s nimi rozebrat.

#### Jak projekty hodnotíte?

Žáci předem znají kritéria. Vědí, co musí projekt splňovat, aby mohli získat dobrou známku, vědí také, že při volbě jednoduššího řešení na nejlepší známku nedosáhnou. Mají možnost se mnou práci průběžně konzultovat.

#### Když projektovou metodu porovnáte s běžným předmětovým vyučováním, jaké jsou výhody a nevýhody?

Projekt je jednoznačně náročnější v přípravě i při výuce. Ale na druhou stranu je to forma, ve které žáci získávají další kompetence, které se v "běžné" výuce rozvíjejí obtížně. Učí se komunikovat a spolupracovat, získávají zkušenost s řešením úkolů v reálném životě a zažívají konkrétní dopad odpovědnosti. Musí například vyřešit, když se jeden člen skupiny jenom "veze". Pokud takový stav akceptují, dostane na konci i on stejnou známku, pokud ne, musí řešit nelehké dilema, protože spolužáci se přece "neudávají". Je to více kreativní metoda – nevzniká 20 stejných prací dle předlohy. Žáci se často naučí více nových věcí, na které si často přijdou i sami.

# <span id="page-29-0"></span>**4.4 Závěry rozhovorů s učiteli**

Z vyjádření učitelů je patrné, že vnímání termínu "projektové vyučování" je poměrně široké. Společné znaky, které uvedli, jsou:

- Učitelé projekty někdy klasifikují.
- Cílová podoba řešení projektů bývá i dost přesně určena.
- Některé projekty řeší žáci samostatně, jiné ve skupinách.
- Preferované je spojení více vyučovacích hodin.
- Motivace žáků je výrazně vyšší než u jiných vyučovacích metod.
- Výrazný je prvek sociálního učení a integrace vzdělávacích obsahů.
- Příprava učitele na projektové vyučování je mnohem náročnější než u běžných vyučovacích metod.

Oproti znakům projektového vyučování uvedených ve druhé kapitole této práce tedy učitelé často používají klasifikaci a projekt zpravidla není v plné míře "podnikem žáka", respektive učitel má výrazný vliv na podobu řešení i na průběh prací v projektu. Naopak v souladu s teorií projektové výuky je upřednostnění skupinové práce a spojení vyučovacích hodin do větších bloků, dále akcent na získávání sociálních kompetencí, na integraci vzdělávacích obsahů a na dosažení výrazně pozitivnější motivace žáků.

Z hlediska didaktických kategorií je tedy za projektové vyučování v praxi považováno i použití heuristické nebo problémové výukové metody a skupinová organizační forma výuky.

# **PRAKTICKÁ ČÁST**

# <span id="page-31-0"></span>**5 PŘÍPRAVA UČITELE NA PROJEKTOVÉ VYUČOVÁNÍ**

# <span id="page-31-1"></span>**5.1 Popis projektu**

Firma se po razantním ekonomickém růstu dostala do povědomí veřejnosti a s tím podstatně vzrostl počet žádostí o sponzoring, nyní jich je okolo 200 ročně. Žádosti se k vedení firmy dostávají různými cestami, rozhodování o vyhovění žádosti je spíše nahodilé. Neexistuje celkový přehled žádostí, uchovávají se jen jednotlivé žádosti. Nemají jednotnou formu, někdy jsou ručně vyplněné, jindy se uchovává žádost ve formě vytištěného e-mailu. Takový stav s sebou nese několik problémů:

- Neexistuje souhrnný přehled poskytnutých a zamítnutých příspěvků, výši poskytnutých příspěvků jednorázově sestavuje na žádost ředitele účetní. Celková suma však poskytuje pouze jediné kritérium pro rozhodování – suma nesmí překročit pro daný rok plánovanou výši sponzorských příspěvků.
- Firma preferuje podporu aktivit blízkých svému místu svého působení. Nyní odhaduje vzdálenost na základě znalosti místopisu ten, kdo žádost zařazuje do složky přijatých, ručně ji píše přímo na žádost. Různí pracovníci odhadují vzdálenost různě, údaje na žádostech ze stejného místa se proto i podstatně liší.
- Firma by ráda rozprostřela sponzorství po celém regionu. Potřebuje tedy mít přinejmenším přehled, kolik sponzorských žádostí v jednotlivých městech a obcích schválila.
- Účetní musí po schválení příspěvku v mnoha případech obtížně shánět žadatele, aby dodal veškeré potřebné údaje, vyžadované účetnictvím. Problematické jsou i nesprávné údaje o žadateli.

Firma se rozhodla vytvořit systém sponzoringu s názvem **Spolu v regionu**. Pravidla pro posuzování žádostí chce stanovit, až bude mít alespoň roční přehled žádostí. Ředitel firmy uložil skupině pracovníků marketingu krátké zadání: "Za týden mi ukážete, jak se budou žádosti přijímat a kam a jak zapisovat, abychom do roka měli perfektní přehled a mohli to nějak třídit a třeba i nějak trochu zautomatizovat schvalování, až stanovíme pravidla. Napříště a už napořád chci mít jeden jediný soubor ve sdílených položkách, ve kterém budou všechny potřebné údaje pro mě i pro účetního, bude to vždy aktuální. A pro žadatele o sponzoring to nesmí být nějaká moc velká byrokracie, uvědomte si, že žádat můžou třeba vesničtí hasiči. Zásadní podmínka pro žadatele je, aby to byla organizace a měla IČ, aby nám to nekomplikovalo účetnictví."

Poznámka: Skupina žáků odpovídá skupině pracovníků marketingového oddělení.

## <span id="page-32-0"></span>**5.2 Cíle vyučování**

Žák:

- analyzuje reálné postupy lidí v administrativních procesech v rámci projektu
- vyhodnotí části procesu vhodné pro automatizaci pomocí kancelářských aplikací s ohledem na uživatelskou přívětivost
- zvolí vhodné kancelářské aplikace pro řešení automatizace dílčích procesů a navrhne vhodné techniky řešení s ohledem na uživatelskou přívětivost
- vyhledá na internetu materiály týkající se technického řešení procesů a upraví a použije nalezené programové kódy
- otestuje reálný provoz procesů a upraví řešení s ohledem na uživatelskou přívětivost
- přesvědčivě prezentuje výstupy projektu zadavateli

## <span id="page-32-1"></span>**5.3 Didaktická analýza projektu**

### <span id="page-32-2"></span>**5.3.1Operační analýza**

#### Organizační forma a metoda

- první vyučovací hodina frontální vyučování, výklad, interaktivní přednáška
- spojená druhá a třetí vyučovací hodina individualizované a skupinové vyučování, diskuze, interaktivní přednáška
- čtvrtá až devátá hodina (ideálně třikrát dvouhodinová výuka) projektové vyučování
- desátá a jedenáctá hodina prezentace projektů

#### Didaktické prostředky

- Použitý software bude Microsoft Excel a Microsoft Word (dále jen ME a MW).
- Výuka bude probíhat v počítačové učebně, každý žák na jednom počítači připojeném k internetu, učitel má počítač připojený na dataprojektor.
- Elektronická komunikace probíhá prostřednictvím e-mailu, každý žák tedy musí mít e-mailovou adresu (školní, případně Gmail, Seznam…).
- Pro komunikaci v reálném čase během výuky je vhodné zajistit pro celou třídu přístup k chatu (Facebook je nevhodný – nelze nikoho nutit k registraci, kde musí uvádět osobní údaje), jinak je nutné použít e-mail.
- Vyhledávání pomocí Google, Bing, duckduckgo.com (Bing jako alternativa s jiným řazením výsledků než Google, duckduckgo.com jako vyhledávač bez personalizace výsledků s jinou kvalitou vyhledávání).

## <span id="page-33-0"></span>**5.3.2Analýza pojmů a dovedností**

Následující dovednosti nebo znalost pojmů jsou klíčové pro komunikaci o projektu a úroveň jejich osvojení bude ověřena během první vyučovací hodiny, věnované projektu:

- 1. kancelářské aplikace Microsoft Office, LibreOffice (OpenOffice), Google Docs (cloud), iWork for iCloud, Office online (bez maker) – výhody a možnosti jednotlivých softwarových balíků
- 2. **makro** v jazyku Visual Basic for Applications (VBA), skript v jiných balících posloupnost příkazů, funkcí a maker vyvolaná spuštěním nebo událostí
- 3. uživatelské prostředí Microsoft Office:
	- *běžné akce* formátování buněk
	- *obsah buňky* datová hodnota nebo funkce
	- *karta vývojář* zobrazení, přepnutí do editoru (Alt F11)
	- *automatický záznam makra*
- 4. editace makra
- 5. XML formát dat
- 6. vložení cizích zdrojů dat do tabulky

Následující pravidla budou zdůrazněna během tvorby projektu (nezapomenout, že mnohdy jde o nadsázku, spíš o směr úvah než naplnitelný princip):

- 1. Vytváříme aplikace pro řešení problémů, nikoli problémy nasazením aplikací.
- 2. Navržené postupy by měla zvládnout i "babička z Orlických hor".
- 3. 80 i více procent programátorské práce spočívá v zamezení nebo ošetření chyb uživatele. Pro efektivní tvorbu zejména při automatizaci v kancelářských aplikacích je proto důležité zvážit předpokládanou kvalifikaci uživatele. Čím je vyšší, tím více lze spoléhat na jeho schopnost chyby nedělat nebo je sám opravit a tím méně práce je nutné věnovat ošetření chyb. Důležité je věnovat aplikaci jen nutné množství programátorské práce.
- 4. Data ve firmě se pořizují pokud možno pouze jedenkrát, následně se používají ze zdroje, do kterého byly poprvé zapsány.
- 5. Ctrl-C a Ctrl-V není automatizace.
- 6. Problémy, které potřebujete řešit pomocí programového kódu, již zpravidla někdo vyřešil. Usnadněte si řešení studiem ověřených a prodiskutovaných řešení.

#### <span id="page-33-1"></span>**5.3.3Vztahy**

#### 1. Použité formáty <-> uživatelská přívětivost

Poznámka: Například pro žádost se nabízí interaktivně vyplňovaný formulář v *pdf*, který může žadatel vyplnit přímo v počítači ve volně dostupném Adobe Acrobat Reader, nebo ho může vytisknout a vyplnit ručně. MW ho však neumí vytvořit, k tomu je potřeba použít Adobe Acrobat (nikoli Adobe Acrobat Reader), případně LibreOffice nebo jiné nástroje. Žáci ale pracují pouze s Microsoft Office, zbývá tedy "počítačově nevyplňovatelný" pdf dokument. To však nevyhovuje uživateli, který chce žádost poslat e.mailem. Ten uvítá interaktivní formulář například ve formátu *docx*, pokud má instalované novější verze Microsoft Office. Jenže domácí uživatelé mohou používat i stará Office 2000 s formátem *doc*. A pak jsou uživatelé, kteří Microsoft Office nemají vůbec – pro ně vyhovuje například základní *rtf* formát, čitelný prakticky jakýmkoli editorem. Je tedy vhodné nabídnout uživatelům stejný formulář v několika formátech, například v *pdf, docx, doc, rtf,* přitom všechny jmenované lze efektivně vytvořit přímo v aktuální verzi MW pouhou změnou voleb při uložení. Podobně je nutné uvažovat i v dalších případech.

#### 2. XML formát <-> vzdálená data

XML formát lze jednoduše vysvětlit na příkladu HTML. Získávání vzdálených dat – příklad z rejstříku ARES.

#### 3. Vztah aplikace a uživatele:

- data se zapisují jedenkrát
- konzistence dat, jednoduché ovládání, přehlednost
- 4. Automatizace procesů <-> VBA Jednou z funkcí maker je zrychlení nebo automatizace administrativního postupu.

### <span id="page-34-0"></span>**5.3.4Mezipředmětové vztahy**

#### Angličtina:

data, import, list, sheet, create, fetch, range, import XML data to create the mapped list, fetch data, how to get Google travel distance in VBA by using Google, Google distance functions, dynamic named range

#### Průřezová témata:

Souvisejícím průřezovým tématem pro odborné školy je *Občan v demokratické společnosti*, pro gymnázia *Osobnostní a sociální výchova*. V obou případech je důležitý fakt, že zejména firmy zaměstnávající více lidí významně ovlivňují život ve svém okolí. Mají tedy vyšší odpovědnost za život v regionu, než vyplývá jen z pracovně právních vztahů. Takovou odpovědnost mohou naplňovat i financováním neziskových aktivit. Při koncipování systému žádostí o sponzoring je potřeba zdůraznit **oboustrannou užiteč**nost sponzorského vztahu a smysl co nejtransparentnějšího a nejjednoduššího systému žádostí.

## <span id="page-34-1"></span>**5.3.5Časový a obsahový rozsah projektu**

Odhad doby řešení úlohy žákem se odvíjí z doby řešení úlohy učitelem. Během pedagogické praxe jsem dotazy u učitelů zjistil velký rozsah násobků, který učitelé používají. Odhadovali dobu žákova řešení na dvoj až čtyřnásobek doby, kterou sami na řešení potřebovali.

Projekt navržený v této práci vychází z mé reálné práce, obsahující podobné prvky automatizace administrativního procesu. Práce trvala zhruba 2 hodiny. Zjednodušil jsem zadání a čas řešení žáky odhaduji na 4 až 6 hodin. To včetně úvodních hodin a závěrečné prezentace odpovídá rozsahu 11 vyučovacích hodin.

Z organizačních důvodů, respektive s ohledem na reálné podmínky ve školách, je užitečné dodržet stanovený počet hodin věnovaných projektu. K tomu přispěje variabilita technického zadání, které je tvořeno žáky ve spolupráci s učitelem. Pokud po úvodní opakovací hodině učitel zjistí, že projekt je za daný čas v dané třídě v celém rozsahu neřešitelný, může technické zadání zúžit. Výrazného zrychlení může učitel dosáhnout i nápovědou vyzkoušených vyhledávacích frází, podle kterých najdou vyhledávače programové kódy nebo návody k řešení problémů.

Na celkový počet hodin bude mít vliv i závěrečná prezentace. Při čistém času prezentace 5 minut a následných 3 minutách na hodnocení a 1 minutě prodlevy mezi prezentacemi může za vyučovací hodinu prezentovat nanejvýš 5 tříčlenných skupin, spíše však jen 4 skupiny. Učitel tedy musí zvážit ve fázi řešení projektu, zda na prezentaci zbývá dostatečný čas, zda například dodatečně nezúží technické zadání projektu, případně zda o hodinu neprodlouží celkový čas projektové výuky na úkor jiného tématu.

# <span id="page-35-0"></span>**5.4 Příprava na vyučovací hodiny**

## <span id="page-35-1"></span>**5.4.1První vyučovací hodina**

#### *Téma hodiny*: Opakování a shrnutí pojmů v kancelářských aplikacích

*Specifické cíle:*

Žák

- vybere vhodný balík kancelářských aplikací pro definovaný úkol s ohledem na možnosti balíku
- zaznamená makro v automatickém režimu a upraví ho.
- napíše XML strukturu jednoduchých dat (osoba jméno, příjmení, věk)

#### *Didaktické prostředky:* příloha 1 na CD, soubory P1.pptx a P1.pdf

*Poznámka*: Každá vyučovací jednotka (hodina, dvouhodina) nebo etapa projektu (například Řešení projektu) má jeden soubor prezentace v PowerPointu. V prezentaci je možné rychle a přehledně najít příslušnou stránku, případně se ke stránkám vracet. Naproti pro jednotlivá dílčí témata nebo problémy jsou použity samostatné soubory ME a MW. To se mi osvědčilo během praxe, při zachycení více témat v jednom souboru je hledání nepřehledné, měnící se obrazy promítané z dataprojektoru žáky rozptylují.

*Časové rozvržení:*

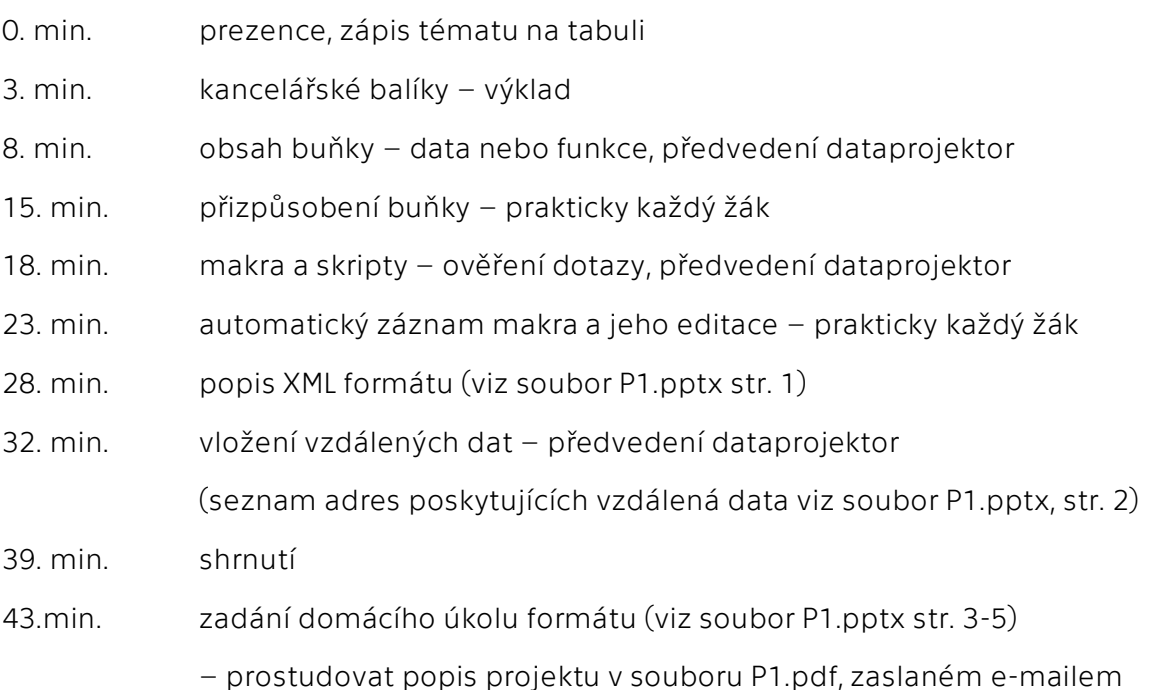

Poznámka: Časy jsou časem zahájení tématu měřeno od počátku hodiny. Z praktického hlediska je forma zachycení času v přípravě učitele problematická. Pokud je udáván časový interval od začátku hodiny, učitel při zběžném pohledu na hodiny musí vždy dopočítávat, jaký čas od začátku uběhl, protože vyučovací hodiny zpravidla nezačínají v celou hodinu. Pokud je naopak udáván reálný čas, například 10:25, musí se v jiné třídě nebo pro další rok rozvržení času přepisovat. Udávat čas, kdy je potřeba začít s další dílčím tématem, se mi osvědčilo během praxe. Prakticky každý mobilní telefon má aplikaci "stopky", stačí tedy aplikaci na začátku hodiny spustit, položit telefon vedle přípravy a pak porovnávat čas na telefonu s časy v přípravě.

### <span id="page-36-0"></span>**5.4.2Druhá a třetí vyučovací hodina**

*Téma hodiny:* Analýza projektu

*Specifické cíle:*

Žák:

- analyzuje data v reálném administrativním procesu
- definuje podporu administrativního procesu nasazením kancelářských aplikací

Poznámka: Pro analýzu dat je ponechán velký prostor, protože je potřeba velmi detailně zkoumat proces daný projektem a uvažovat o praktických činnostech spojených s administrativou sponzorských žádostí. Žáci by měli přijít například na skutečnost, že nestačí definovat jako jednu z položek sídlo žadatele, ale do dat je nutné zahrnout i místo podporované aktivity. Pokud bude nadace se sídlem v Brně pořádat veřejně prospěšnou akci v blízkosti firmy, sídlící v Pardubicích, může mít podpora takové aktivity pro firmu větší význam než podpora regionálně nezacílené aktivity. Aby se hodnotitelé mohli správně rozhodnout, je tedy nutné jim předložit databázi zachycující i místo aktivity, nejen sídlo příjemce sponzorského příspěvku.

Stejně tak je ponechán značný prostor pro technické zadání, které musí jasně formulovat úroveň automatizace procesu, tedy míru podpory programovaním kancelářských aplikací.

*Vyučovací jednotka*: 2 vyučovací hodiny

*Didaktické prostředky:* Příloha 1 na CD – soubory P2.pptx, E1.xlsx

*Časové rozvržení:* 

- 0. min. prezence, zápis tématu na tabuli (žáci zvolí název projektu)
- 3. min. vyjasnění projektu ověření domácí přípravy (soubor P2 str. 1 až 3)
- 8. min. vytvoření skupin po třech žácích (nejméně po dvou u zbytku při nedělitelnosti počtu třemi), každá skupina si zvolí týmové jméno
- 13. min. vysvětlení konceptu hodnocení projektu:

Vysvětlit možnost získání jedničky při splnění dílčího úkolu v časovém limitu během práce na projektu.

Vysvětlit způsob vyhodnocení řešení projektů celou třídou – každá skupina dostane lístečky se jmény skupin a s hodnotícími kritérii, splnění každého kritéria může ohodnotit třemi stupni: 0 (nesplňuje), 1 (splňuje částečně), 2 (splňuje v plné míře). Učitel vyhlásí výsledky a slovně ohodnotí každý projekt. (Zvážit, zda například projekty splňující všechna kritéria alespoň se stupněm 1 vzít v úvahu jako plus, pokud bude celková klasifikace nerozhodná – nutné sdělit žákům předem.)

- 16. min. definice dat vyskytujících se v projektu návrhy žáků, sjednocení návrhů (vzor dat viz soubor E1)
- 40. min. volba nástrojů pro tvorbu formulářů a databází diskuze (soubor P2 str. 4 – problémy při tvorbě formulářů v Excelu, str. 5 – formulář ve Wordu)
- 50. min. analýza úkonů vhodných k automatizaci diskuze.
- 60. min. tvorba technického zadání projektu.

### <span id="page-37-0"></span>**5.4.3Čtvrtá až devátá vyučovací hodina**

#### *Téma hodin*: Řešení projektu Spolu v regionu

*Specifické cíle:* Postupné naplnění cílů definovaných v podkapitole *5.2 Cíle vyučování Vyučovací jednotka*: 2 vyučovací hodiny

*Didaktické prostředky:* Příloha 1 na CD, soubory E1 až E2.xlsx, E3 až E5.xlsm, projekt.xlsm, W1.docx, seznam-zdroju.docx

Poznámka: Seznam zdrojů pro zápis maker a seznam vhodných vyhledávacích frází je v souboru seznam-zdroju.docx. Tento soubor neposkytovat žákům, je určen pouze pro situace, kdy žáci nemohou najít vhodné zdroje.

#### Uzlové body projektu:

1. Vytvořen list se seznamem žádostí o sponzoring (inspirace soubor E1)

Další postup: Následně je nutné vyčlenit data do samostatných listů podle zásady "data se zapisují pouze jednou".

2. Rozdělen list se žádostmi na list žádostí a listy s daty pro nabídky vyplnění údajů (seznam žadatelů, seznam zapisujících atd. - inspirace soubor E2)

Další postup: Dynamicky pojmenované oblasti a ověření dat podle seznamu.

*Možnost klasifikace: Do 10 minut na internetu najít použitelný návod pro vytvoření dymanicky pojmenovaných oblastí (dynamic named range) a zhruba ho popsat.*

3. Seznam žadatelů provázán s dalšími seznamy (inspirace soubor E2).

Další postup: Uložení sešitu v xlsm, vyhledání zdroje adres s IČ.

*Možnost klasifikace: Do 10 minut na internetu najít zdroj dat o subjektech s IČ – ARES, uvést, v jakém formátu jsou data poskytována.*

4. Makro pro automatické vyplňování seznamu žadatelů na základě zadání IČ (inspirace soubor E3).

Další postup: Vyhledání zdroje pro zjištění vzdálenosti.

5. Makro pro automatický zápis vzdálenosti místa sponzorované aktivity od sídla firmy (inspirace soubor E4).

Další postup: Variabilně podle postupu třídy – s ohledem na potřebu jednoznačných názvů obcí je možné použít statistické soubory s názvy všech obcí v ČR a zahrnout následující bod 6 do projektu.

6. Automaticky vyplňované místo aktivity ze seznamu obcí (inspirace soubor E5).

Další postup: Zopakovat, proč je pro formulář vhodnější Word než Excel.

Poznámka: Ve formuláři v souboru W1 je několik způsobů tvorby položek formuláře včetně nevhodných, chybí kolonka pro zadání čísla účtu – cílem je vyvolat diskuzi.

7. Formulář pro podání žádosti (inspirace soubor W1).

Poznámka: Možné celkové řešení projektu je v příloze 1 na CD v souboru projekt.xlsm.

#### Závěr deváté hodiny:

30. min. Upozornění, že poslední hodina bude simulovat situaci, kdy se zaměstnanci snaží řediteli co nejlépe prezentovat své výsledky (učitel = ředitel). Reálně v podobné situaci dostane zaměstnanec pět minut. Je na něm, zda půjde o čistě ústní prezentaci, o prezentaci doprovázenou předkládáním obrázků na papíře nebo předáním prezentace v aplikaci Power-Point.

> Diskuze o prezentaci, roli ředitele a zaměstnanců marketingového oddělení.

#### <span id="page-39-0"></span>**5.4.4Desátá a jedenáctá vyučovací hodina**

#### *Téma hodin:* Prezentace projektu

*Vyučovací jednotka*: 2 vyučovací hodiny

*Postup:* 

- 1. Vylosovat pořadí prezentace skupin
- 2. Rozdat lístečky pro hodnocení (kritéria vytvořit podle technického zadání projektu)
- 3. Prezentace a hodnocení žáky s komentářem učitele
- 4. Vyhlášení nejlépe hodnoceného projektu

# <span id="page-40-0"></span>**Závěr**

Teoretická část práce ověřila, že projektová metoda výuky vyhovuje zákonnému rámci vzdělávání na gymnáziích a středních odborných školách. Zároveň však zdokumentovala rozdíly mezi charakteristikami projektového vyučování v odborné literatuře a v rámcových vzdělávacích programech. RVP zmiňují projektové vyučování v souvislosti s průřezovými tématy, akcentují tedy charakter výukové metody spíše jako metody integrující učivo než metody vhodné i pro výuku specifického předmětu. Dále RVP považují projektové vyučování jako vhodné pro zvlášť nadané žáky, což je hledisko, které se v použité odborné literatuře nevyskytuje. Učitelé v rozhovorech se ve svém pojetí projektové výuky přiklánějí v některých charakteristikách k pojetí RVP, v jiných k odborné literatuře.

Dále práce ukázala, že RVP neposkytují jednoznačná vodítka pro kompetence absolventů maturitních vzdělávacích oborů související s úrovní využívání možností kancelářských aplikací. Je tedy na rozhodnutí školy, jakou úroveň zvolí ve svém ŠVP. Z dalších zdrojů je ovšem možné odvodit, že užívání kancelářských aplikací na úrovni alespoň jednodušších maker je možné považovat za součást digitální gramotnosti absolventa s maturitní zkouškou.

Navržený projekt respektuje teorii projektového vyučování v podstatných charakteristikách projektové metody. Jde o integraci výukových témat, pronikání do učiva bez rozsáhlejší předchozí teoretické přípravy, neklasifikování celkového řešení projektu známkami a práci ve skupinách. Projekt ovšem není v plné míře "podnikem žáka", jak požaduje původní teorie, ale v souladu trendem má učitelem stanovené charakteristické rysy, učitel tedy práci na projektu částečně řídí, není pouze facilitátorem. Rozhovory s učiteli naznačují, že navržený projekt je využitelný v praktické výuce, protože učitelé si jsou vědomi výhod projektové metody, respektive příbuzné heuristické nebo i problémové výukové metody, a sami tyto metody používají.

Ačkoli tato práce nebyla cílena na teorii projektové výukové metody, naznačila, že by bylo vhodné věnovat úsilí hlubšímu výzkumu projektové metody na středních školách. Zejména by bylo potřebné ověřit, které charakteristiky metody jsou zásadní pro efektivitu výuky. Například zda a jaké hodnotící metody je možné používat během projektového vyučování a na jeho závěru, aby to nebylo pro žáky demotivují, jaké je vhodné časové rozvržení výuky nebo jaká je optimální velikost skupiny žáků.

# <span id="page-41-0"></span>**Seznam použité literatury**

1. Basl, Josef, Boudová, Simona a Řezáčová, Lucie. *Mezinárodní šetření ICILS 2013*. Česká školní inspekce [online]. [cit. 16. 3 2018]. Dostupné z: http://www.csicr.cz/Csicr/media/Prilohy/PDF\_el.\_publikace/Mezin%c3%a1rodn%c3%ad%20%c5%a1et%c5%99en%c3%ad/ICILS\_2013\_narodni\_zprava.pdf.

2. Dvořáková, Markéta. *Projektové vyučování v české škole*. Praha: Univerzita Karlova, 2009. ISBN 978-80-246-1620-9.

3. ECDL Czech Republic. *Doporučené vzdělávací profily*. ECDL [online]. [cit. 17. 3. 2018]. Dostupné z: http://www.ecdl.cz/profily\_koncept.php.

4. Fraillon, J., Schulz, W. a Ainley, J. *Koncepční rámec šetření ICILS*. Česká školní inspekce [online]. [cit. 16. 3. 2018]. Dostupné z: http://www.csicr.cz/Csicr/media/Prilohy/PDF\_el.\_publikace/Me-

zin%c3%a1rodn%c3%ad%20%c5%a1et%c5%99en%c3%ad/ICILS\_2013\_koncepcni\_ramec.pdf.

5. Gymnázium J. K. Tyla. *Školní vzdělávací program Gymnázium J. K. Tyla*. Gymnázium J. K. Tyla [online]. [cit. 16. 3. 2018]. Dostupné z: https://www.gjkt.cz/files/svp\_kompletni.pdf.

6. Jiráskovo gymnázium. *ŠVP I cesta může být cíl ver. 1.2*. Jiráskovo gymnázium Náchod [online]. [cit. 20. 3. 2018]. Dostupné z: https://www.gymnachod.cz/wp-content/uploads/dokumenty-skoly/svp-i-cesta-muze-byt-cil-verze-1\_2.pdf.

7. Kratochvílová, Jana. *Teorie a praxe projektové výuky*. Brno: Masarykova univerzita, 2016. 160 s. ISBN 978-80-210-8163-5.

8. Lei, Jing. *Journal of Computing in Teacher Education* [online]. [cit. 15. 3. 2018]. https://files.eric.ed.gov/fulltext/EJ835233.pdf. ISSN: 2332-7383.

9. Maňák, Josef a Švec, Vlastimil. *Výukové metody*. Brno: Paido, 2003. 290 s. ISBN 80- 7315-039-5.

10. MPSV ČR. *Strategie digitální gramotnosti ČR*. Ministerstvo práce a sociálních věcí ČR [online] [cit. 15. 3. 2018]. Dostupné z: https://www.mpsv.cz/files/clanky/21499/Strategie\_DG.pdf.

11. MŠMT ČR. *RVP1820M01 Informační technologie*. Národní ústav odborného vzdělávání [online]. 29. 5. 2008. [cit. 16. 3. 2018]. Dostupné z: http://zpd.nuov.cz/RVP/ML/RVP%201820M01%20Informacni%20technologie.pdf

12. Národní knihovna České republiky. *KTD.* Databáze Národní knihovny ČR. [online] [cit. 15. 3 2018.] Dostupné z: https://aleph.nkp.cz/F/PS4JHC7GJNF6CPJ-LAUX6MDUD5GM56K7YJ1QJJ235DUSHGARQY9-33390?func=findb&find\_code=WTD&x=30&y=6&request=informa%C4%8Dn%C3%AD+gramotnost&adjacent=N.

13. OECD Social Policy Division. *Participation in voluntary work*. OECD [online]. [cit. 26. 3. 2018]. Dostupné z: https://www.oecd.org/els/family/CO4.1-Participation-voluntary-work.pdf.

14. Rys, Slavomír. *Příprava učitele na vyučování*. Praha: SPN, 1979.

15. Sak, Petr a kol. *Člověk a vzdělání v informační společnosti*. Praha : Portál, 2007. 290 s. ISBN 978-80-7367-230-0.

16. EDCL Foundation. *Schools' role in Addressing the 'Digital Native' Fallacy - ICDL - International Computer Driving Licence*. EDCL Foundation [online]. [cit. 15. 3. 2018]. Dostupné z: http://ecdl.org/blog?i=1637.

17. Skalková, Jarmila. *Význam kategorie cíle a kompetence pro vzdělávací koncepce*. Pedagogická orientace 4/2006 [online]. 2006. [cit. 30. 3. 2018]. Dostupné z: https://journals.muni.cz/pedor/article/view/896. ISSN 1805-9511.

18. Skalková, Jarmila. *Obecná didaktika, 2. rozšířené a aktualizované vydání*. Praha: Grada Publishiong., a.s., 2007. 322 s. ISBN 978-80-247-1821-7.

19. SPŠ Hronov. *Informační technologie a management, ŠVP*. SPŠ Hronov [online]. [cit. 20. 3. 2018]. Dostupné z: http://www.spstrutnov.cz/phocadownloadpap/studium-aprijimaci-rizeni/svp/itm.pdf.

20. SPŠS Olomouc. *ŠVP Management jakosti*. Střední průmyslová škola strojnická Olomouc [online]. [cit. 20. 3. 2018]. Dostupné z: https://www.spssol.cz/o-skole/skolnivzdelavaci-program/.

21. Vališová, Alena, Kasíková, Hana a Bureš, Miroslav. *Pedagogika pro učitele 2., rozš. a aktualiz. vyd*. Praha : Grada Publishing a.s., 2011. 456 s. ISBN 978-80-247-3357-9.

22. Vaněček, David a kol. *Didaktika technických odborných předmětů*. Praha: ČVUT, 2016. 499 s. ISBN 978-80-01-05991-3.

23. Výzkumný ústav pedagogický v Praze. *Rámcový vzdělávací program pro gymnázia*. Národní ústav pro vzdělávání. [online] [cit. 15. 3. 2018]. http://www.nuv.cz/file/159\_1\_1/.

# <span id="page-43-0"></span>**Seznam obrázků**

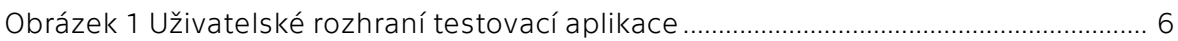

# <span id="page-44-0"></span>**Seznam příloh**

#### Příloha 1 na CD:

E1.xlsx – návrh dat potřebných pro rozhodování o sponzorství

E2.xlsx – vazba vkládání dat do buňky na seznam údajů

**E3.xlsm** – makro pro získání údajů organizace z jejího identifikačního čísla IČ

E4.xlsm – makro pro získání vzdálenosti místa sponzorované aktivity od sídla firmy

E5.xlsm – vazba zadávání místa sponzorované aktivity ze seznamu obcí

projekt.xlsm – řešení projektu

W1.docx – tvorba formuláře pro podání žádosti o sponzoring

seznam-zdroju.docx – internetové zdroje pro řešení projektu

P1.pptx – podpůrná prezentace pro 1. vyuč. hodinu

P2.pptx – podpůrná prezentace 2. a 3. vyuč. hodinu

P1.pdf – k rozeslání žákům po první vyučovací hodině

# **Evidence výpůjček**

Prohlášení:

Dávám svolení k půjčování této bakalářské práce. Uživatel potvrzuje svým podpisem, že bude tuto práci řádně citovat v seznamu použité literatury.

Jméno a příjmení: Ing. Petr Liška

V Praze dne: 30. 04. 2018 Podpis:  $\sqrt{R_{\alpha}}$ 

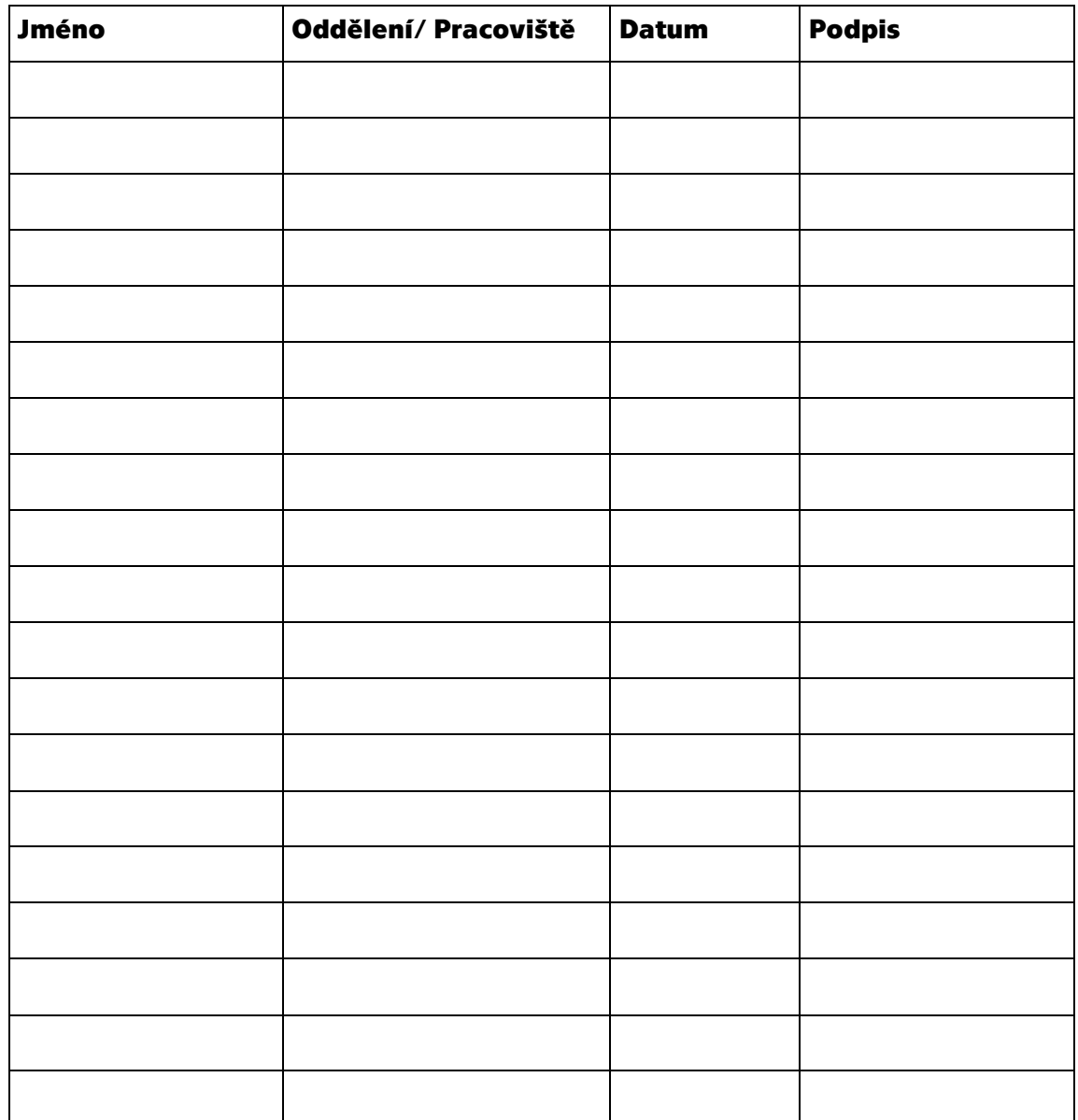